## **VIRTUAL MEMORY**

## **MEMORY MANAGEMENT:**

The main purpose of a computer system is to execute programs. These programs, together with the data they access, must be at least partially in main memory during execution. To improve both the utilization of the CPU and the speed of its response to users, a generalpurpose computer must keep several processes in memory.

Many memory-management schemes exist, reflecting various approaches, and the effectiveness of each algorithm depends on the situation. Selection of a memory-management scheme for a system depends onmany factors, especially on the hardware design of the system. Most algorithms require hardware support.

#### **Basic Hardware:**

Main memory and the registers built into the processor itself are the only generalpurpose storage that the CPU can access directly. There are machine instructions that take memory addresses as arguments, but none that take disk addresses. Therefore, any instructions in execution, and any data being used by the instructions, must be in one of these direct-access storage devices. If the data are not in memory, they must be moved there before the CPU can operate on them.

Registers that are built into the CPU are generally accessible within one cycle of the CPU clock. Most CPUs can decode instructions and perform simple operations on register contents at the rate of one or more operations per clock tick. The same cannot be said of main memory, which is accessed via a transaction on the memory bus.

Completing a memory access may take many cycles of the CPU clock. In such cases, the processor normally needs to stall, since it does not have the data required to complete the instruction that it is executing. This situation is intolerable because of the frequency of memory accesses. The remedy is to add fastmemorybetween the CPUand main memory, typically on the CPU chip for fast access called cache.

To manage a cache built into the CPU, the hardware automatically speeds up memory access without any operating-system control.

Not only are we concerned with the relative speed of accessing physical memory, but we also must ensure correct operation. For proper system operation we must protect the operating system from access by user processes.

## **VIRTUAL MEMORY**

## **DEADLOCKS**

On multiuser systems, we must additionally protect user processes from one another. This protection must be provided by the hardware because the operating system doesn't usually intervene between the CPU and its memory accesses (because of the resulting performance penalty).

Hardware implements this production in several different ways. Here, we outline one possible implementation. We first need to make sure that each process has a separate memory space.

Separate per-process memory space protects the processes from each other and is fundamental to having multiple processes loaded in memory for concurrent execution. To separate memory spaces, we need the ability to determine the range of legal addresses that the process may access and to ensure that the process can access only these legal addresses. We can provide this protection by using two registers, usually a base and a limit, as illustrated in Figure 3.1. The **base register** holds the smallest legal physical memory address; the **limit register** specifies the size of the range.

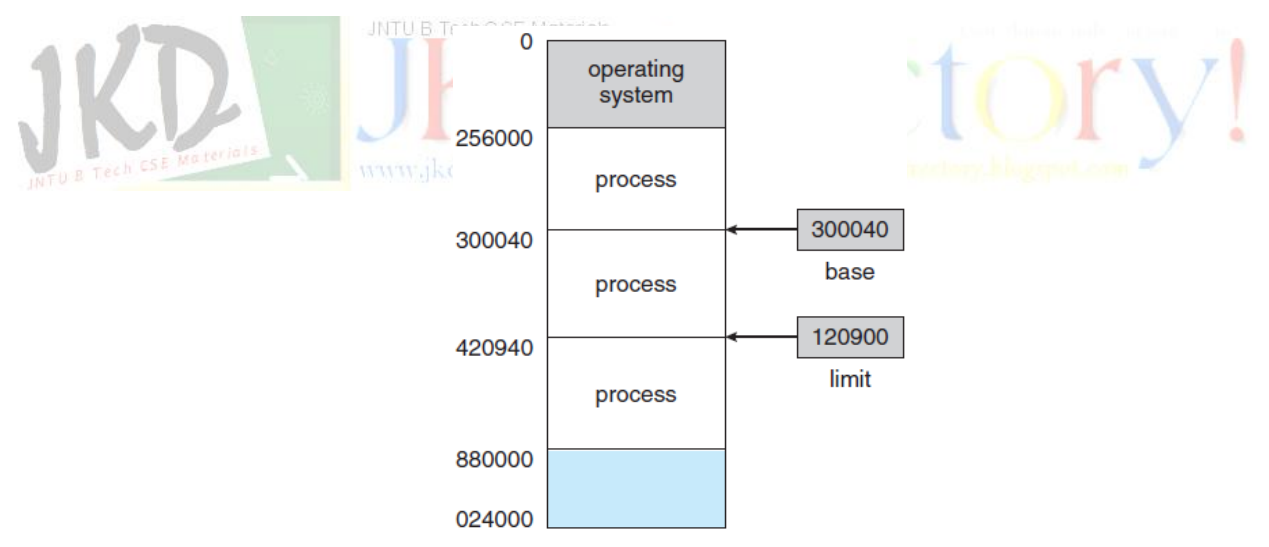

#### **FIGURE 3.1: A BASE AND A LIMIT REGISTER DEFINE A LOGICAL ADDRESS SPACE**

For example, if the base register holds 300040 and the limit register is 120900, then the program can legally access all addresses from 300040 through 420939 (inclusive).

Protection of memory space is accomplished by having the CPU hardware compare every address generated in user mode with the registers. Any attempt by a program executing in user mode to access operating-system memory or other users' memory results in a trap to the operating system, which treats the attempt as a fatal error (Figure 3.2).

## **MEMORY MANAGEMENT** R13

## **VIRTUAL MEMORY**

## **DEADLOCKS**

This scheme prevents a user program from (accidentally or deliberately) modifying the code or data structures of either the operating system or other users. The base and limit registers can be loaded only by the operating system, which uses a special privileged instruction. Since privileged instructions can be executed only in kernel mode, and since only the operating system executes in kernel mode, only the operating system can load the base and limit registers.

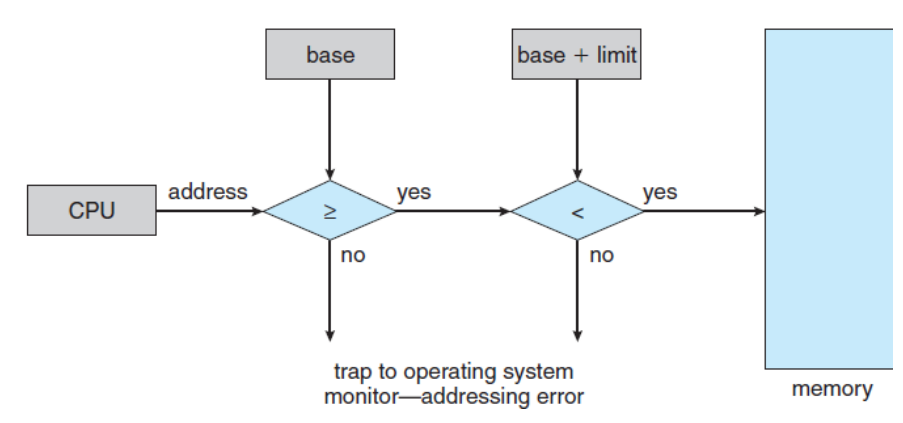

#### **FIGURE 3.2: HARDWARE ADDRESS PROTECTION WITH BASE AND LIMIT REGISTERS**

This scheme allows the operating system to change the value of the registers but prevents user programs from changing the registers' contents.

#### **Address Binding:**

Usually, a program resides on a disk as a binary executable file. To be executed, the program must be brought into memory and placed within a process. Depending on the memory management in use, the process may be moved between disk and memory during its execution. The processes on the disk that are waiting to be brought into memory for execution form the **input queue**.

The normal single-tasking procedure is to select one of the processes in the input queue and to load that process into memory. As the process is executed, it accesses instructions and data from memory. Eventually, the process terminates, and its memory space is declared available. Most systems allow a user process to reside in any part of the physical memory.

Thus, although the address space of the computer may start at 00000, the first address of the user process need not be 00000. You will see later how a user program actually places a process in physical memory.

## **MEMORY MANAGEMENT** R13

## **VIRTUAL MEMORY**

## **DEADLOCKS**

In most cases, a user program goes through several steps—some of which may be optional—before being executed (Figure 3.3). Addresses may be represented in different ways during these steps. Addresses in the source program are generally symbolic (such as the variable count).

A compiler typically **binds** these symbolic addresses to relocatable addresses (such as "14 bytes from the beginning of this module"). The linkage editor or loader in turn binds the relocatable addresses to absolute addresses (such as 74014). Each binding is a mapping from one address space to another.

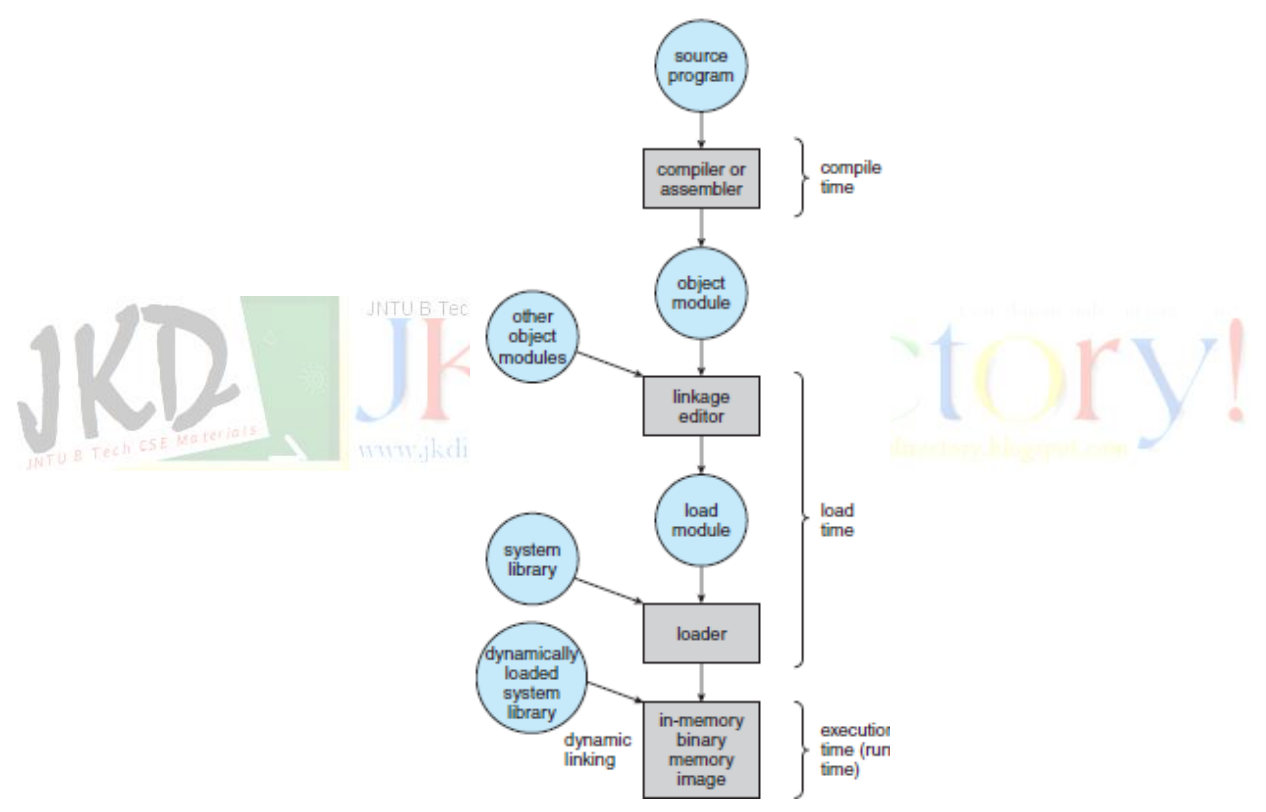

**FIGURE 3.3: MULTISTEP PROCESSING OF A USER PROGRAM**

Classically, the binding of instructions and data to memory addresses can be done at any step along the way:

• **Compile time**. If you know at compile time where the process will reside in memory, then **absolute code** can be generated. For example, if you know that a user process will reside starting at location *R,* then the generated compiler code will start at that location

## **VIRTUAL MEMORY**

## **DEADLOCKS**

and extend up from there. If, at some later time, the starting location changes, then it will be necessary to recompile this code. The MS-DOS .COM-format programs are bound at compile time.

- **Load time**. If it is not known at compile time where the process will reside in memory, then the compiler must generate **relocatable code**. In this case, final binding is delayed until load time. If the starting address changes, we need only reload the user code to incorporate this changed value.
- **Execution time**. If the process can be moved during its execution from one memory segment to another, then binding must be delayed until run time. Special hardware must be available for this scheme to work. Most general-purpose operating systems use this method.

#### **Logical Versus Physical Address Space:**

An address generated by the CPU is commonly referred to as a **logical address**, whereas an address seen by the memory unit—that is, the one loaded into the **memory-address register**  of the memory—is commonly referred to as a **physical address**.

The compile-time and load-time address-binding methods generate identical logical and physical addresses. However, the execution-time address binding scheme results in differing logical and physical addresses. In this case, we usually refer to the logical address as a **virtual address**. We use *logical address* and *virtual address* interchangeably in this text. The set of all logical addresses generated by a program is a **logical address space**.

The set of all physical addresses corresponding to these logical addresses is a **physical address space**. Thus, in the execution-time address-binding scheme, the logical and physical address spaces differ. The run-time mapping from virtual to physical addresses is done by a hardware device called the **memory-management unit (MMU)**.

We illustrate this mapping with a simple MMU scheme that is a generalization of the base-register scheme. The base register is now called a **relocation register**. The value in the relocation register is added to every address generated by a user process at the time the address is sent to memory (see Figure 3.4).

## **MEMORY MANAGEMENT** R13

## **VIRTUAL MEMORY**

## **DEADLOCKS**

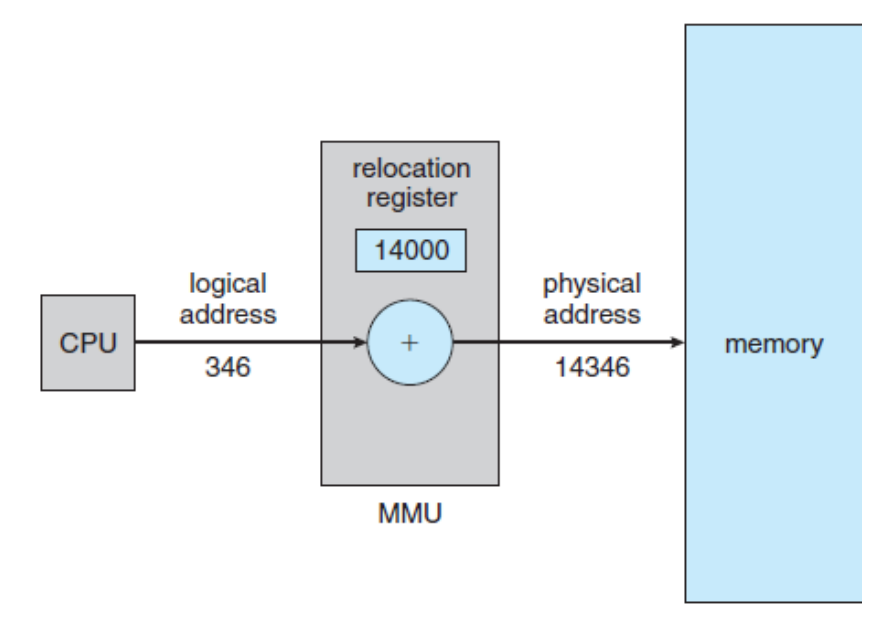

#### **FIGURE 3.4: DYNAMIC RELOCATION USING A RELOCATION REGISTER**

#### **Dynamic Loading:**

**JNTU B Tech CSE Materials** 

The size of a process has been limited to the size of physical memory. To obtain better memory-space utilization, we can use **dynamic loading**. With dynamic loading, a routine is not loaded until it is called. All routines are kept on disk in a relocatable load format.

The main program is loaded into memory and is executed. When a routine needs to call another routine, the calling routine first checks to see whether the other routine has been loaded. If it has not, the relocatable linking loader is called to load the desired routine into memory and to update the program's address tables to reflect this change. Then control is passed to the newly loaded routine.

The advantage of dynamic loading is that a routine is loaded only when it is needed. This method is particularly useful when large amounts of code are needed to handle infrequently occurring cases, such as error routines. In this case, although the total program size may be large, the portion that is used (and hence loaded) may be much smaller.

Dynamic loading does not require special support from the operating system. It is the responsibility of the users to design their programs to take advantage of such a method. Operating systems may help the programmer, however, by providing library routines to implement dynamic loading.

## **VIRTUAL MEMORY**

#### **Dynamic Linking and Shared Libraries:**

**Dynamically linked libraries** are system libraries that are linked to user programs when the programs are run. Some operating systems support only **static linking**, in which system libraries are treated like any other object module and are combined by the loader into the binary program image.

Dynamic linking, in contrast, is similar to dynamic loading. Here, though, linking, rather than loading, is postponed until execution time. This feature is usually used with system libraries, such as language subroutine libraries. Without this facility, each program on a system must include a copy of its language library (or at least the routines referenced by the program) in the executable image.

This requirement wastes both disk space and main memory. With dynamic linking, a **stub** is included in the image for each libraryroutine reference. The stub is a small piece of code that indicates how to locate the appropriate memory-resident library routine or how to load the library if the routine is not already present.

When the stub is executed, it checks to see whether the needed routine is already in memory. If it is not, the program loads the routine into memory. Either way, the stub replaces itself with the address of the routine and executes the routine. Thus, the next time that particular code segment is reached, the library routine is executed directly, incurring no cost for dynamic linking. Under this scheme, all processes that use a language library execute only one copy of the library code.

This feature can be extended to library updates (such as bug fixes).Alibrary may be replaced by a new version, and all programs that reference the library will automatically use the new version. Without dynamic linking, all such programs would need to be relinked to gain access to the new library. So that programs will not accidentally execute new, incompatible versions of libraries, version information is included in both the program and the library.

More than one version of a library may be loaded into memory, and each program uses its version information to decide which copy of the library to use. Versions with minor changes retain the same version number, whereas versions with major changes increment the number. Thus, only programs that are compiled with the new library version are affected by any incompatible changes incorporated in it. Other programs linked before the new library was installed will continue using the older library. This system is also known as **shared libraries**.

## **MEMORY MANAGEMENT** R13

## **VIRTUAL MEMORY**

## **DEADLOCKS**

Unlike dynamic loading, dynamic linking and shared libraries generally require help from the operating system. If the processes in memory are protected fromone another, then the operating system is the only entity that can check to see whether the needed routine is in another process's memory space or that can allow multiple processes to access the same memory addresses.

#### **SWAPPING:**

A process must be in memory to be executed. A process, however, can be **swapped**  temporarily out of memory to a **backing store** and then brought back into memory for continued execution (Figure 3.5). Swapping makes it possible for the total physical address space of all processes to exceed the real physical memory of the system, thus increasing the degree of multiprogramming in a system.

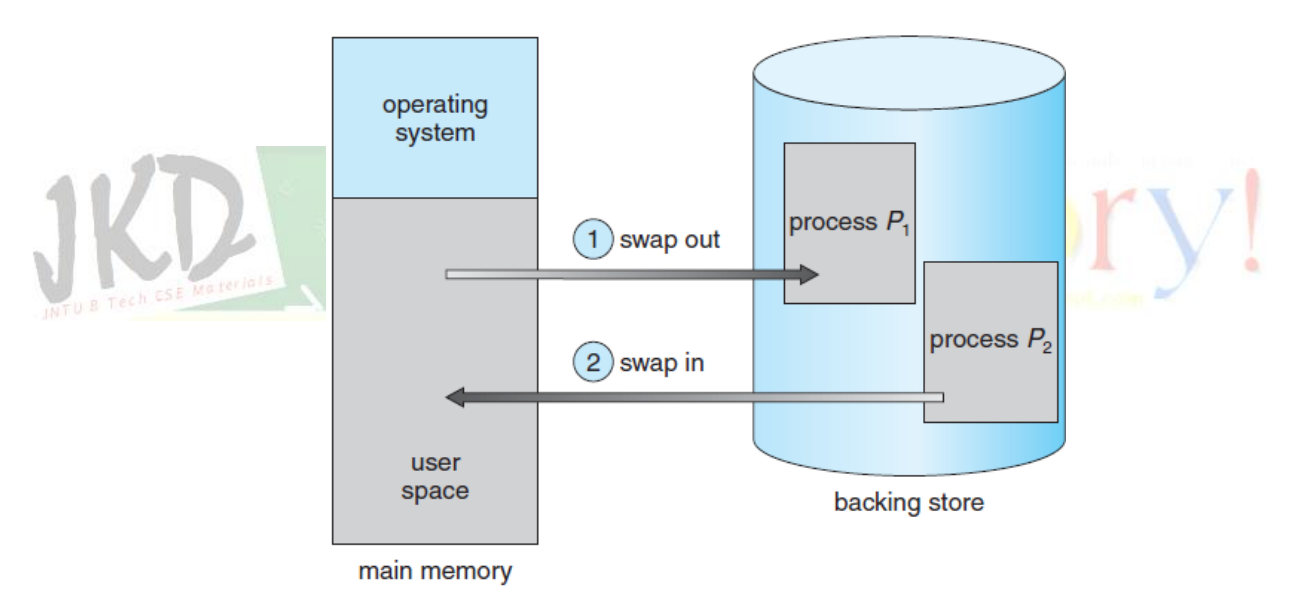

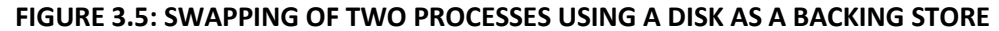

#### **Standard Swapping:**

Standard swapping involves moving processes between main memory and a backing store. The backing store is commonly a fast disk. It must be large enough to accommodate copies of all memory images for all users, and it must provide direct access to these memory images. The system maintains a **ready queue** consisting of all processes whose memory images are on the backing store or in memory and are ready to run. Whenever the CPU scheduler decides to execute a process, it calls the dispatcher.

## **MEMORY MANAGEMENT** R13

## **VIRTUAL MEMORY**

## **DEADLOCKS**

The dispatcher checks to see whether the next process in the queue is in memory. If it is not, and if there is no free memory region, the dispatcher swaps out a process currently in memory and swaps in the desired process. It then reloads registers and transfers control to the selected process.

The context-switch time in such a swapping system is fairly high. To get an idea of the context-switch time, let's assume that the user process is 100 MB in size and the backing store is a standard hard disk with a transfer rate of 50 MB per second. The actual transfer of the 100- MB process to or from main memory takes *100 MB/50 MB per second = 2 seconds.* The swap time is 200 milliseconds. Since we must swap both out and in, the total swap time is about 4,000 milliseconds.

## **CONTIGUOUS MEMORY ALLOCATION:**

The main memory must accommodate both the operating system and the various user processes.We therefore need to allocate main memory in the most efficient way possible. The memory is usually divided into two partitions: one for the resident operating system and one for the user processes. We can place the operating system in either low memory or high memory. The major factor affecting this decision is the location of the interrupt vector. Since the interrupt vector is often in low memory, programmers usually place the operating system in low memory as well.

#### **Memory Protection:**

We can prevent a process from accessing memory, if we have a system with a relocation register, together with a limit register. The relocation register contains the value of the smallest physical address; the limit register contains the range of logical addresses (for example, relocation = 100040 and limit = 74600). Each logical address must fall within the range specified by the limit register.

The MMU maps the logical address dynamically by adding the value in the relocation register. This mapped address is sent to memory (Figure 3.6).

When the CPU scheduler selects a process for execution, the dispatcher loads the relocation and limit registers with the correct values as part of the context switch. Because every address generated by a CPU is checked against these registers, we can protect both the

## **MEMORY MANAGEMENT** R13

## **VIRTUAL MEMORY**

## **DEADLOCKS**

operating system and the other users' programs and data from being modified by this running process.

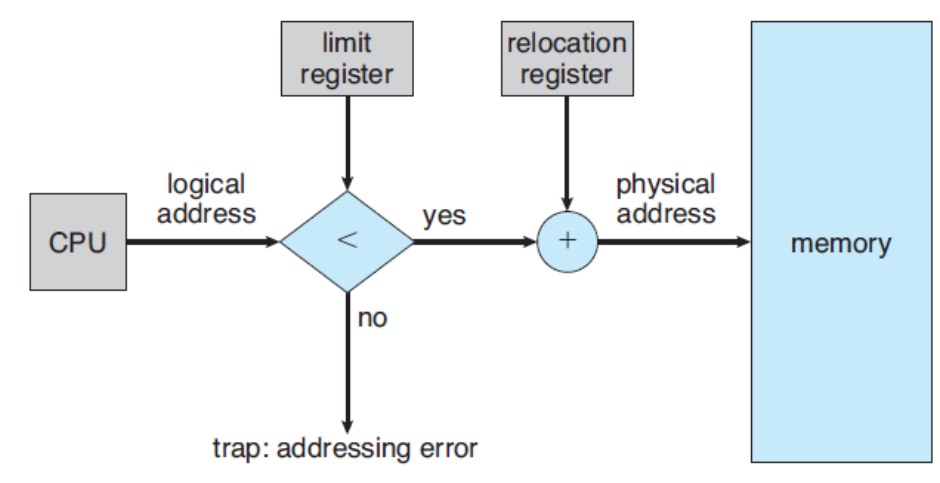

#### **FIGURE 3.6: HARDWARE SUPPORT FOR RELOCATION AND LIMIT REGISTERS**

The relocation-register scheme provides an effective way to allow the operating system's size to change dynamically. This flexibility is desirable in many situations. For example, the operating system contains code and buffer space for device drivers.

If a device driver (or other operating-system service) is not commonly used, we do not want to keep the code and data inmemory, as we might be able to use that space for other purposes. Such code is sometimes called **transient** operating-system code; it comes and goes as needed. Thus, using this code changes the size of the operating system during program execution.

## **Memory Allocation:**

One of the simplest methods for allocating memory is to divide memory into several fixed-sized **partitions**. Each partition may contain exactly one process. Thus, the degree of multiprogramming is bound by the number of partitions.

In this **multiple-partition method**, when a partition is free, a process is selected from the input queue and is loaded into the free partition. When the process terminates, the partition becomes available for another process. This method was originally used by the IBM OS/360 operating system (called **MFT**) but is no longer in use.

## **MEMORY MANAGEMENT** R13

## **VIRTUAL MEMORY**

The method described next is a generalization of the fixed-partition scheme (called **MVT**); it is used primarily in batch environments. Many of the ideas presented here are also applicable to a time-sharing environment in which pure segmentation is used for memory management.

In the **variable-partition** scheme, the operating system keeps a table indicating which parts of memory are available and which are occupied. Initially, all memory is available for user processes and is considered one large block of available memory, a **hole**. Eventually, as you will see, memory contains a set of holes of various sizes.

As processes enter the system, they are put into an input queue. The operating system takes into account the memory requirements of each process and the amount of available memory space in determining which processes are allocated memory. When a process is allocated space, it is loaded into memory, and it can then compete for CPU time. When a process terminates, it releases its memory, which the operating system may then fill with another process from the input queue.

At any given time, then, we have a list of available block sizes and an input queue. The operating system can order the input queue according to a scheduling algorithm. Memory is allocated to processes until, finally, the memory requirements of the next process cannot be satisfied—that is, no available block of memory (or hole) is large enough to hold that process. The operating system can then wait until a large enough block is available, or it can skip down the input queue to see whether the smaller memory requirements of some other process can be met.

In general, as mentioned, the memory blocks available comprise a *set* of holes of various sizes scattered throughout memory. When a process arrives and needs memory, the system searches the set for a hole that is large enough for this process.

If the hole is too large, it is split into two parts. One part is allocated to the arriving process; the other is returned to the set of holes. When a process terminates, it releases its block of memory, which is then placed back in the set of holes.

If the new hole is adjacent to other holes, these adjacent holes are merged to form one larger hole. At this point, the system may need to check whether there are processes waiting for memory and whether this newly freed and recombined memory could satisfy the demands of any of these waiting processes.

## **MEMORY MANAGEMENT** R13

## **VIRTUAL MEMORY**

## **DEADLOCKS**

This procedure is a particular instance of the general **dynamic storage allocation problem**, which concerns how to satisfy a request of size *n* from a list of free holes. There are many solutions to this problem. The **first-fit**, **best-fit**, and **worst-fit** strategies are the ones most commonly used to select a free hole from the set of available holes.

- **First fit**. Allocate the first hole that is big enough. Searching can start either at the beginning of the set of holes or at the location where the previous first-fit search ended. We can stop searching as soon as we find a free hole that is large enough.
- **Best fit**. Allocate the smallest hole that is big enough. We must search the entire list, unless the list is ordered by size. This strategy produces the smallest leftover hole.
- **Worst fit**. Allocate the largest hole. Again, we must search the entire list, unless it is sorted by size. This strategy produces the largest leftover hole, which may be more useful than the smaller leftover hole from a best-fit approach.

#### **Fragmentation:**

#### JNTU B Tech C SE Materials

Both the first-fit and best-fit strategies for memory allocation suffer from **external fragmentation**. As processes are loaded and removed from memory, the free memory space is broken into little pieces.

External fragmentation exists when there is enough total memory space to satisfy a request but the available spaces are not contiguous: storage is fragmented into a large number of small holes.

This fragmentation problem can be severe. In the worst case, we could have a block of free (or wasted) memory between every two processes. If all these small pieces of memory were in one big free block instead, we might be able to run several more processes.

Memory fragmentation can be internal as well as external. Consider a multiple-partition allocation scheme with a hole of 18,464 bytes. Suppose that the next process requests 18,462 bytes. If we allocate exactly the requested block, we are left with a hole of 2 bytes. The overhead to keep track of this hole will be substantially larger than the hole itself.

The general approach to avoid this problem is to break the physical memory into fixedsized blocks and allocate memory in units based on block size. With this approach, the memory allocated to a process may be slightly larger than the requested memory. The difference

## **VIRTUAL MEMORY**

between these two numbers is **internal fragmentation**—unused memory that is internal to a partition.

One solution to the problem of external fragmentation is compaction. The goal is to shuffle the memory contents so as to place all free memory together in one large block.

Compaction is not always possible, however. If relocation is static and is done at assembly or load time, compaction cannot be done. It is possible only if relocation is dynamic and is done at execution time.

Another possible solution to the external-fragmentation problem is to permit the logical address space of the processes to be noncontiguous, thus allowing a process to be allocated physical memory wherever such memory is available. Two complementary techniques achieve this solution: segmentation and paging. *Fragmentation is a general problem in computing that can occur wherever we must manage blocks of data.*

#### **Basic Method:**

**INTU B Tech C SE Materials** 

The programmers think of memory not as a linear array of bytes, some containing instructions and others containing data rather, they prefer to view memory as a collection of variable-sized segments, with no necessary ordering among the segments (Figure 3.7).

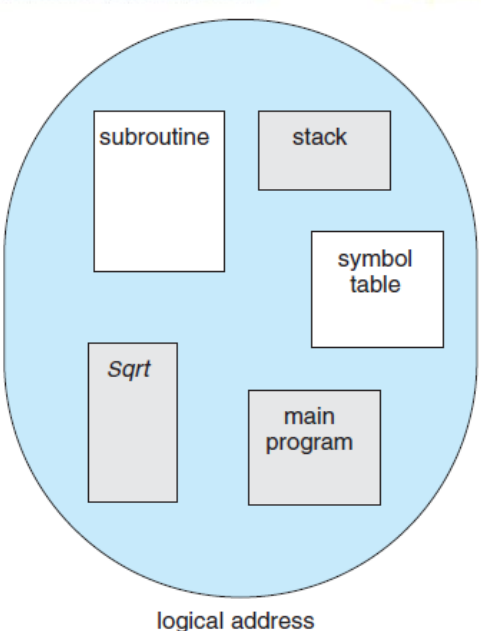

#### **FIGURE 3.7 PROGRAMMER'S VIEW OF A PROGRAM**

## **MEMORY MANAGEMENT** R13

## **VIRTUAL MEMORY**

## **DEADLOCKS**

When writing a program, a programmer thinks of it as a main program with a set of methods, procedures, or functions. It may also include various data structures: objects, arrays, stacks, variables, and so on. Each of these modules or data elements is referred to by name. The programmer talks about "the stack," "the math library," and "the main program" without caring what addresses in memory these elements occupy.

#### **SEGEMENTATION:**

**Segmentation** is a memory-management scheme that supports this programmer view of memory. A logical address space is a collection of segments. Each segment has a name and a length.

The addresses specify both the segment name and the offset within the segment. The programmer therefore specifies each address by two quantities: a segment name and an offset. For simplicity of implementation, segments are numbered and are referred to by a segment number, rather than by a segment name. Thus, a logical address consists of a *two tuple: <segment-number, offset>*.

Normally, when a program is compiled, the compiler automatically constructs segments reflecting the input program. A C compiler might create separate segments for the following:

## 1. The code

- 
- 2. Global variables
- 3. The heap, from which memory is allocated
- 4. The stacks used by each thread
- 5. The standard C library

Libraries that are linked in during compile time might be assigned separate segments. The loader would take all these segments and assign them segment numbers.

#### **Segmentation Hardware:**

Although the programmer can now refer to objects in the program by a twodimensional address, the actual physical memory is still, of course, a one dimensional sequence

## **MEMORY MANAGEMENT** R13

## **VIRTUAL MEMORY**

of bytes. Thus, we must define an implementation to map two-dimensional user-defined addresses into one-dimensional physical addresses.

This mapping is effected by a **segment table**. Each entry in the segment table has a **segment base** and a **segment limit**. The segment base contains the starting physical address where the segment resides in memory, and the segment limit specifies the length of the segment. The use of a segment table is illustrated in Figure 3.8.

A logical address consists of two parts: a segment number, *s,* and an offset into that segment, *d.* The segment number is used as an index to the segment table. The offset *d* of the logical address must be between 0 and the segment limit.

If it is not, we trap to the operating system. When an offset is legal, it is added to the segment base to produce the address in physical memory of the desired byte. The segment table is thus essentially an array of base–limit register pairs.

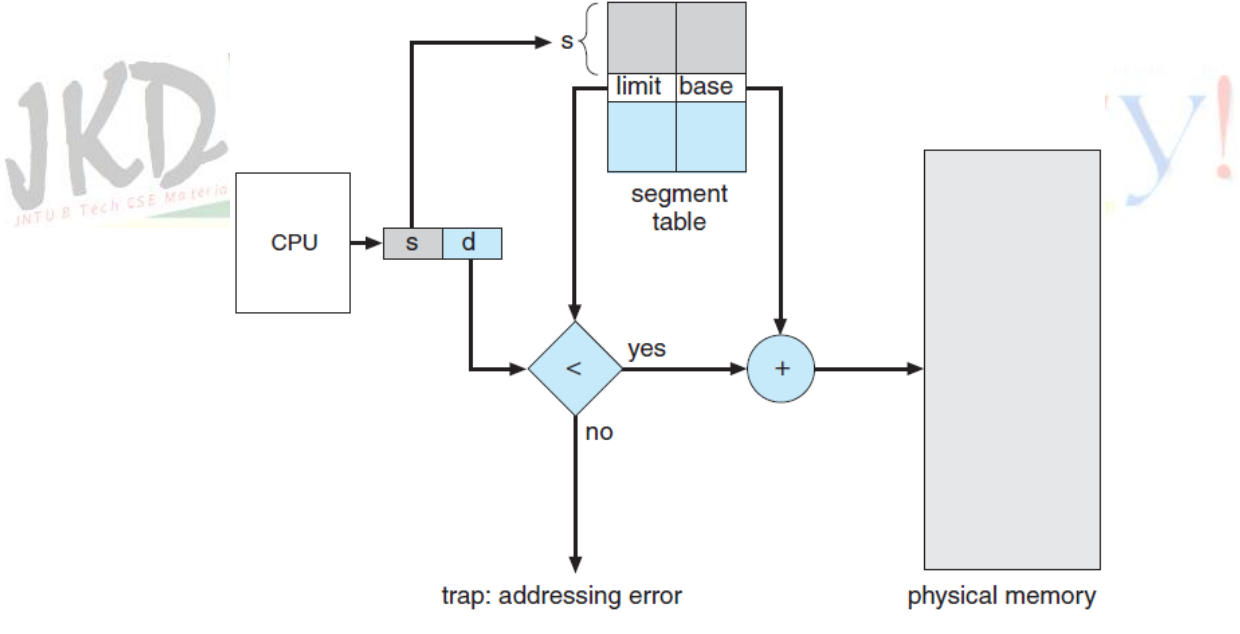

**FIGURE 3.8: SEGMENTATION HARDWARE**

As an example, consider the situation shown in Figure 3.9. We have five segments numbered from 0 through 4. The segments are stored in physical memory as shown. The segment table has a separate entry for each segment, giving the beginning address of the segment in physical memory (or base) and the length of that segment (or limit).

## **VIRTUAL MEMORY**

## **DEADLOCKS**

## **PAGING:**

Segmentation permits the physical address space of a process to be noncontiguous. **Paging** is another memory-management scheme that offers this advantage. However, paging avoids external fragmentation and the need for compaction, whereas segmentation does not. It also solves the considerable problem of fitting memory chunks of varying sizes onto the backing store. Most memory-management schemes used before the introduction of paging suffered from this problem.

The problem arises because, when code fragments or data residing in main memory need to be swapped out, space must be found on the backing store. The backing store has the same fragmentation problems discussed in connection with main memory, but access is much slower, so compaction is impossible.

Because of its advantages over earlier methods, paging in its various forms is used in most operating systems, from those for mainframes through those for smartphones. Paging is implemented through cooperation between the operating system and the computer hardware.

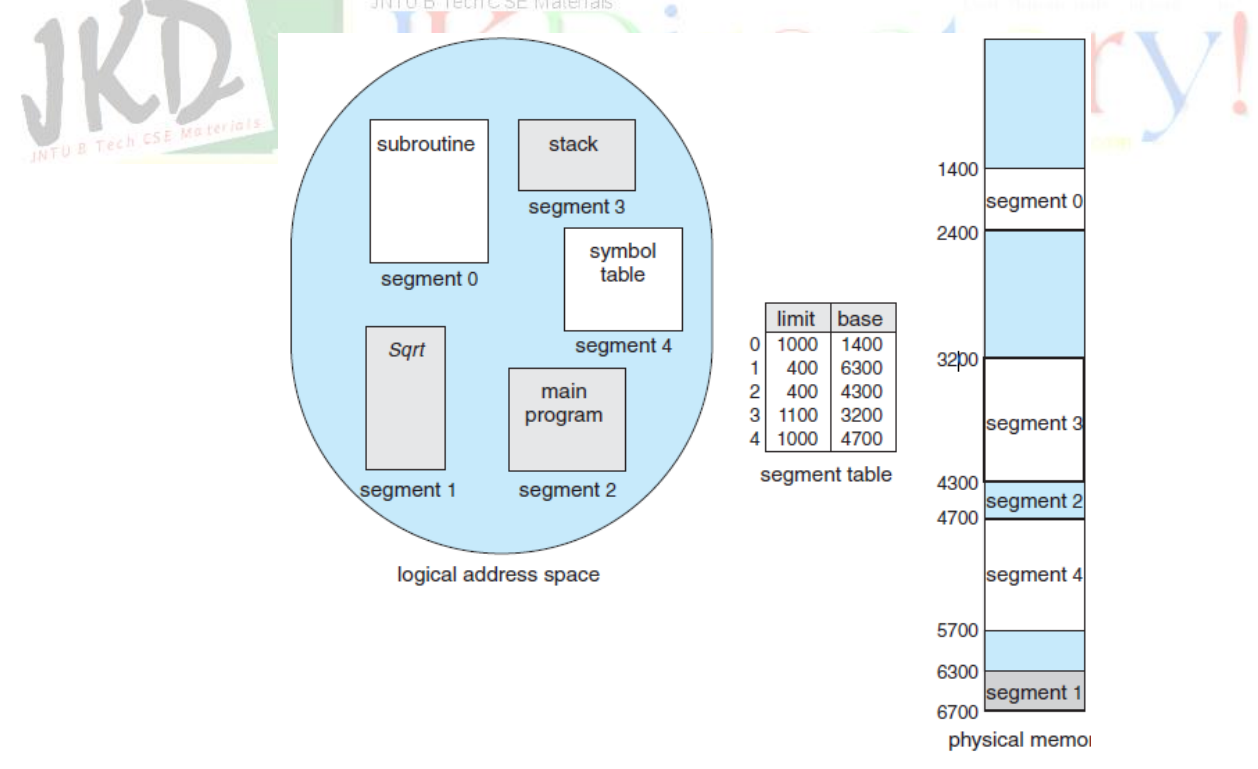

**FIGURE 3.9: EXAMPLE OF SEGMENTATION**

## **VIRTUAL MEMORY**

#### **Basic Method:**

The basic method for implementing paging involves breaking physical memory into fixed-sized blocks called **frames** and breaking logical memory into blocks of the same size called **pages**. When a process is to be executed, its pages are loaded into any available memory frames from their source (a file system or the backing store).

The backing store is divided into fixed-sized blocks that are the same size as the memory frames or clusters of multiple frames. The hardware support for paging is illustrated in Figure 3.10.

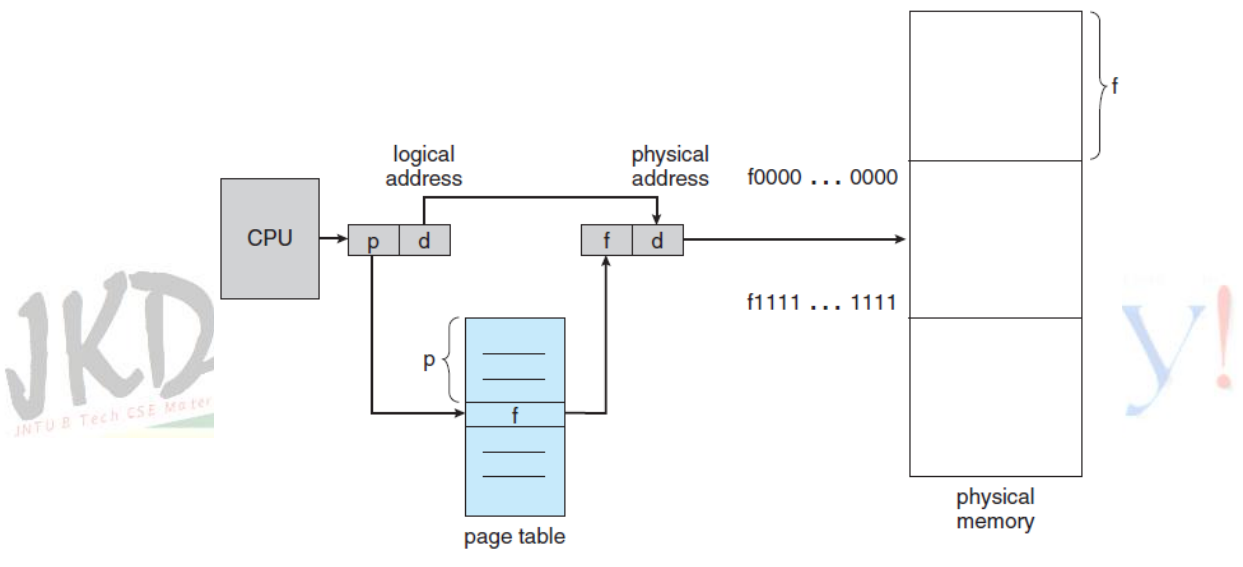

**FIGURE 3.10: PAGING HARDWARE**

Every address generated by the CPU is divided into two parts: a **page number (p)** and a **page offset (d).** The page number is used as an index into a **page table**. The page table contains the base address of each page in physical memory. This base address is combined with the page offset to define the physical memory address that is sent to the memory unit. The paging model of memory is shown in Figure 3.11.

## **MEMORY MANAGEMENT** R13

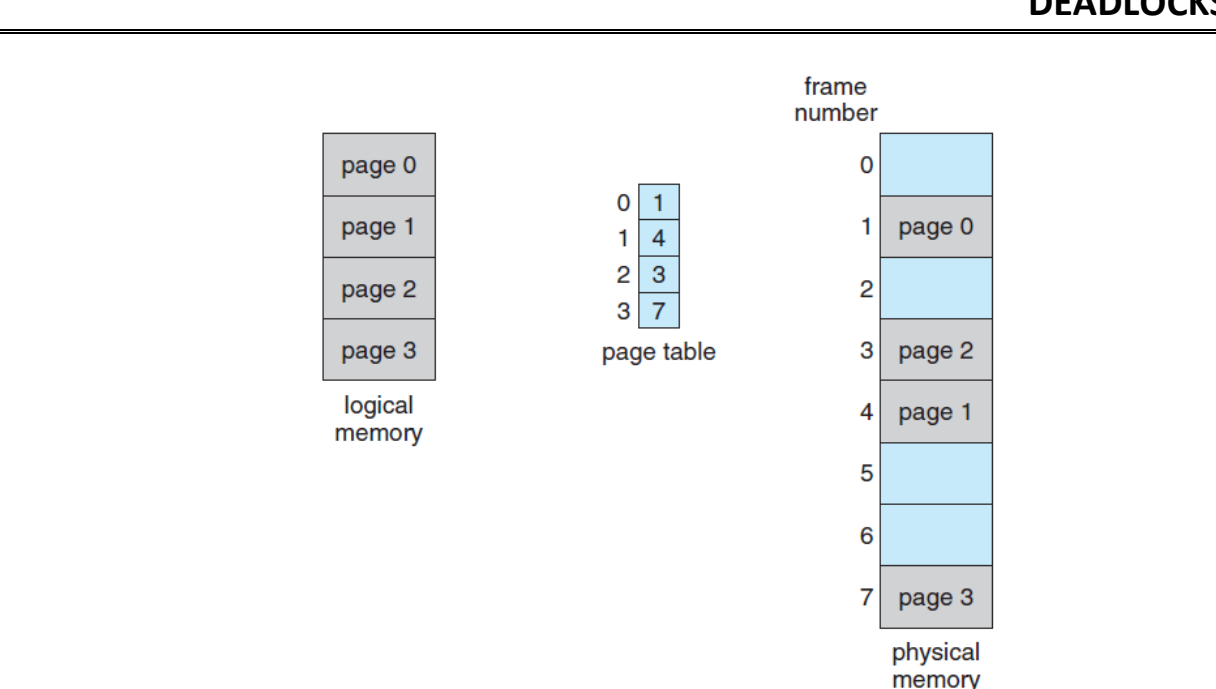

## **VIRTUAL MEMORY**

# **DEADLOCKS**

**FIGURE 3.11: PAGING MODEL OF LOGICAL AND PHYSICAL MEMORY**

The page size (like the frame size) is defined by the hardware. The size of a page is a power of 2, varying between 512 bytes and 1 GB per page, depending on the computer architecture. The selection of a power of 2 as a page size makes the translation of a logical address into a page number and page offset particularly easy. If the size of the logical address space is 2*m*, and a page size is 2*n* bytes, then the high-order *m*-*n* bits of a logical address designate the page number, and the *n* low-order bits designate the page offset. Thus, the logical address is as follows:

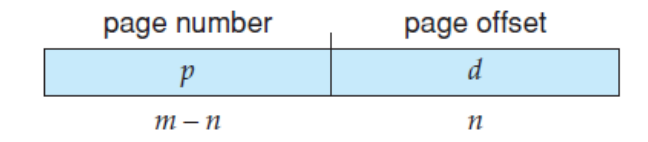

Where *p* is an index into the page table and *d* is the displacement within the page. As a concrete example, consider the memory in Figure 3.12. Here, in the logical address, *n*= 2 and *m*  = 4. Using a page size of 4 bytes and a physical memory of 32 bytes (8 pages), we show how the programmer's view of memory can be mapped into physical memory.

## **MEMORY MANAGEMENT** R13

## **VIRTUAL MEMORY**

**DEADLOCKS**

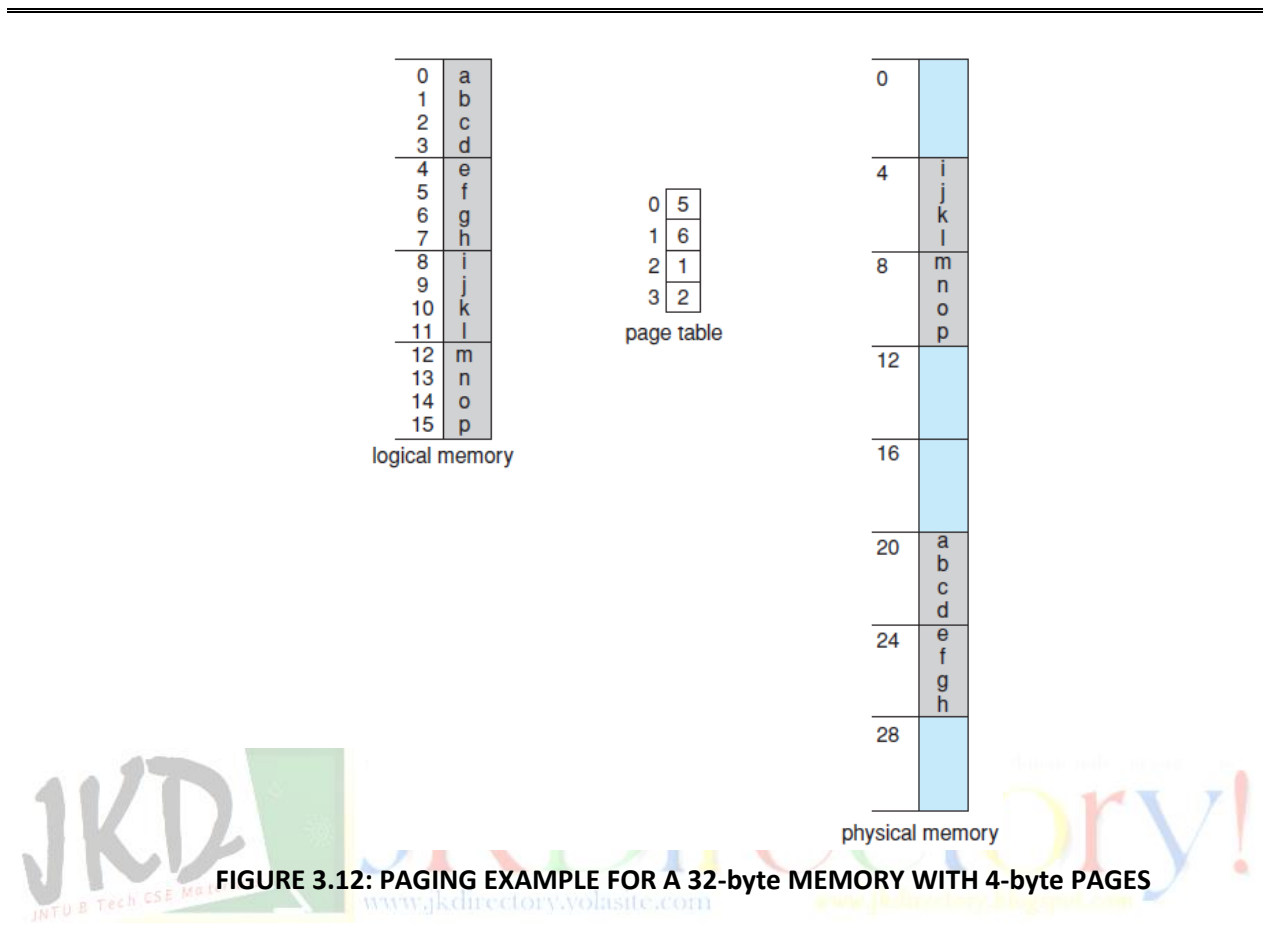

When we use a paging scheme,we have no external fragmentation: any free frame can be allocated to a process that needs it. However, we may have some internal fragmentation. Notice that frames are allocated as units. If the memory requirements of a process do not happen to coincide with page boundaries, the last frame allocated may not be completely full.

For example, if page size is 2,048 bytes, a process of 72,766 bytes will need 35 pages plus 1,086 bytes. It will be allocated 36 frames, resulting in internal fragmentation of 2,048 − 1,086 = 962 bytes. In the worst case, a process would need *n* pages plus 1 byte. It would be allocated  $n + 1$  frames, resulting in internal fragmentation of almost an entire frame.

#### **Hardware Support:**

The hardware implementation of the page table can be done in several ways. In the simplest case, the page table is implemented as a set of dedicated **registers**. These registers should be built with very high-speed logic to make the paging-address translation efficient.

## **VIRTUAL MEMORY**

**DEADLOCKS**

Every access to memory must go through the paging map, so efficiency is a major consideration.

The CPU dispatcher reloads these registers, just as it reloads the other registers. Instructions to load or modify the page-table registers are, of course, privileged, so that only the operating system can change the memory map.

The use of registers for the page table is satisfactory if the page table is reasonably small (for example, 256 entries). Most contemporary computers, however, allow the page table to be very large (for example, 1 million entries). For these machines, the use of fast registers to implement the page table is not feasible.

Rather, the page table is kept in main memory, and a **page-table base register (PTBR)**  points to the page table. Changing page tables requires changing only this one register, substantially reducing context-switch time. The problem with this approach is the time required to access a user memory location.

The standard solution to this problem is to use a special, small, fastlookup hardware cache called a **translation look-aside buffer (TLB)**. The TLB is associative, high-speed memory. Each entry in the TLB consists of two parts: a key (or tag) and a value. When the associative memory is presented with an item, the item is compared with all keys simultaneously. If the item is found, the corresponding value field is returned.

The TLB is used with page tables in the following way. The TLB contains only a few of the page-table entries. When a logical address is generated by the CPU, its page number is presented to the TLB. If the page number is found, its frame number is immediately available and is used to access memory.

If the page number is not in the TLB (known as a **TLB miss**), a memory reference to the page table must be made. Depending on the CPU, this may be done automatically in hardware or via an interrupt to the operating system. When the frame number is obtained, we can use it to access memory (Figure 3.13).

## **MEMORY MANAGEMENT** R13

## **VIRTUAL MEMORY**

## **DEADLOCKS**

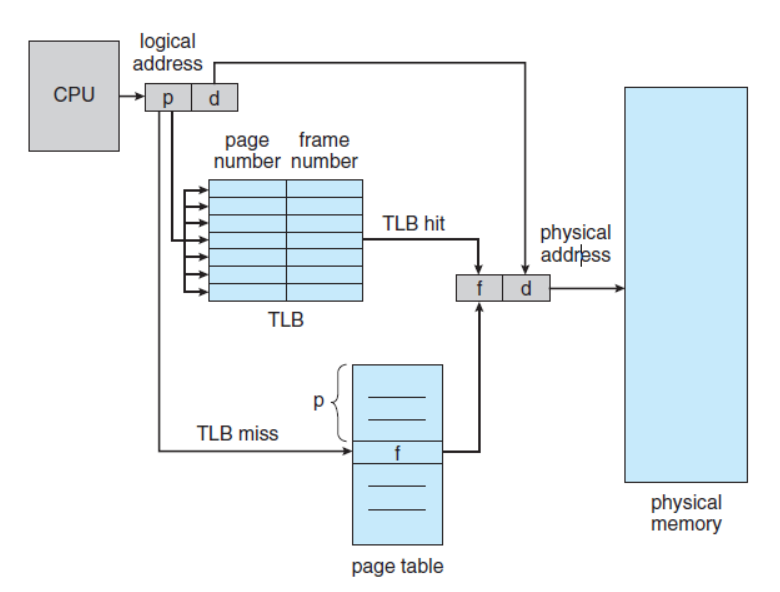

**FIGURE 3.13: PAGING HARDWARE WITH TLB**

In addition, we add the page number and frame number to the TLB, so that they will be found quickly on the next reference. If the TLB is already full of entries, an existing entry must be selected for replacement. Replacement policies range from least recently used (LRU) through round-robin to random.

The percentage of times that the page number of interest is found in the TLB is called the **hit ratio**. An 80-percent hit ratio, for example, means that we find the desired page number in the TLB 80 percent of the time. If it takes 100 nanoseconds to access memory, then a mapped-memory access takes 100 nanoseconds when the page number is in the TLB. If we fail to find the page number in the TLB then we must first access memory for the page table and frame number (100 nanoseconds) and then access the desired byte in memory (100 nanoseconds), for a total of 200 nanoseconds.

To find the **effective memory-access time**, we weight the case by its probability: *effective access time = 0.80* <sup>×</sup> *100 + 0.20* <sup>×</sup> *200 = 120 nanoseconds*.

#### **Protection:**

Memory protection in a paged environment is accomplished by protection bits associated with each frame. Normally, these bits are kept in the page table.

## **MEMORY MANAGEMENT** R13

## **VIRTUAL MEMORY**

## **DEADLOCKS**

One bit can define a page to be read–write or read-only. Every reference to memory goes through the page table to find the correct frame number. At the same time that the physical address is being computed, the protection bits can be checked to verify that no writes are being made to a read-only page.

An attempt to write to a read-only page causes a hardware trap to the operating system (or memory-protection violation). We can easily expand this approach to provide a finer level of protection. We can create hardware to provide read-only, read–write, or execute-only protection; or, by providing separate protection bits for each kind of access, we can allow any combination of these accesses. Illegal attempts will be trapped to the operating system.

One additional bit is generally attached to each entry in the page table: a **valid–invalid**  bit. When this bit is set to *valid,* the associated page is in the process's logical address space and is thus a legal (or valid) page. When the bit is set to*invalid,* the page is not in the process's logical address space. Illegal addresses are trapped by use of the valid–invalid bit. The operating system sets this bit for each page to allow or disallow access to the page.

Suppose, for example, that in a system with a 14-bit address space (0 to 16383), we have a program that should use only addresses 0 to 10468. Given a page size of 2 KB, we have the situation shown in Figure 3.14.

Addresses in pages 0, 1, 2, 3, 4, and 5 are mapped normally through the page table. Any attempt to generate an address in pages 6 or 7, however, will find that the valid–invalid bit is set to invalid, and the computer will trap to the operating system (invalid page reference).

Notice that this scheme has created a problem. Because the program extends only to address 10468, any reference beyond that address is illegal. However, references to page 5 are classified as valid, so accesses to addresses up to 12287 are valid. Only the addresses from 12288 to 16383 are invalid. This problem is a result of the 2-KB page size and reflects the internal fragmentation of paging.

## **MEMORY MANAGEMENT** R13

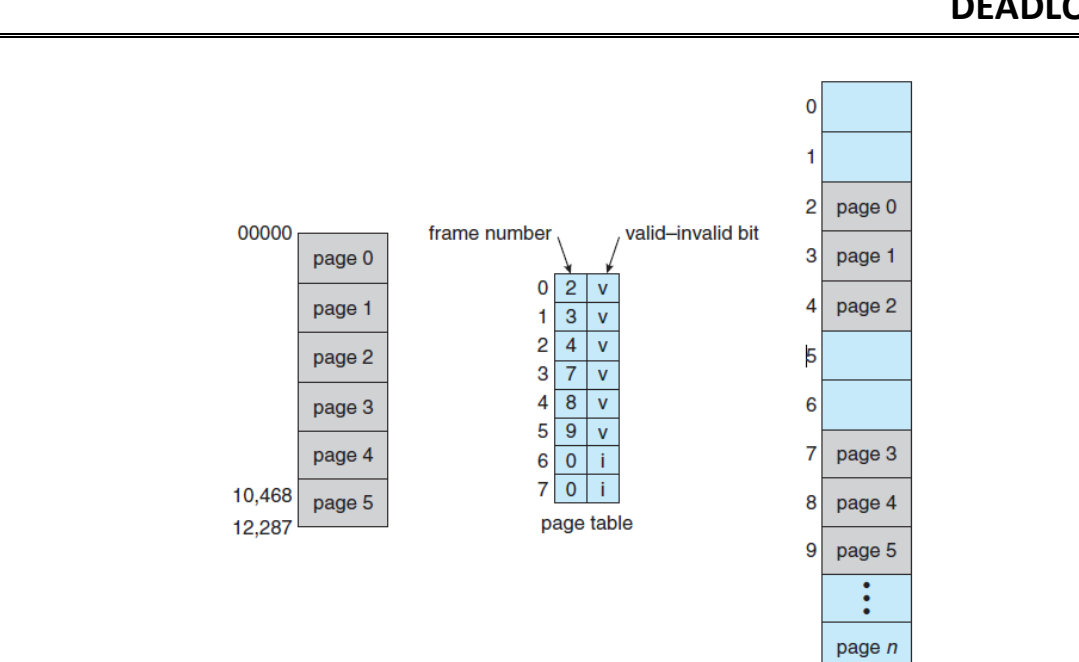

## **VIRTUAL MEMORY**

#### **Figure 3.14: VALID (v) OR INVALID (i) BIT IN A PAGE TABLE**

Some systems provide hardware, in the form of a **page-table length register (PTLR)**, to indicate the size of the page table. This value is checked against every logical address to verify that the address is in the valid range for the process. Failure of this test causes an error trap to the operating system.

#### **Shared Pages:**

An advantage of paging is the possibility of *sharing* common code. This consideration is particularly important in a time-sharing environment. Consider a system that supports 40 users, each of whom executes a text editor. If the text editor consists of 150 KB of code and 50 KB of data space, we need 8,000 KB to support the 40 users.

If the code is **reentrant code** (or **pure code**), however, it can be shared, as shown in Figure 3.15. Here, we see three processes sharing a three-page editor—each page 50 KB in size (the large page size is used to simplify the figure). Each process has its own data page.

Reentrant code is non-self-modifying code: it never changes during execution. Thus, two or more processes can execute the same code at the same time. Each process has its own copy of registers and data storage to hold the data for the process's execution. The data for two different processes will, of course, be different. Only one copy of the editor need be kept in physical memory.

## **MEMORY MANAGEMENT** R13

## **VIRTUAL MEMORY**

**DEADLOCKS**

Each user's page table maps onto the same physical copy of the editor, but data pages are mapped onto different frames. Thus, to support 40 users, we need only one copy of the editor (150 KB), plus 40 copies of the 50 KB of data space per user. The total space required is now 2,150 KB instead of 8,000 KB—a significant savings.

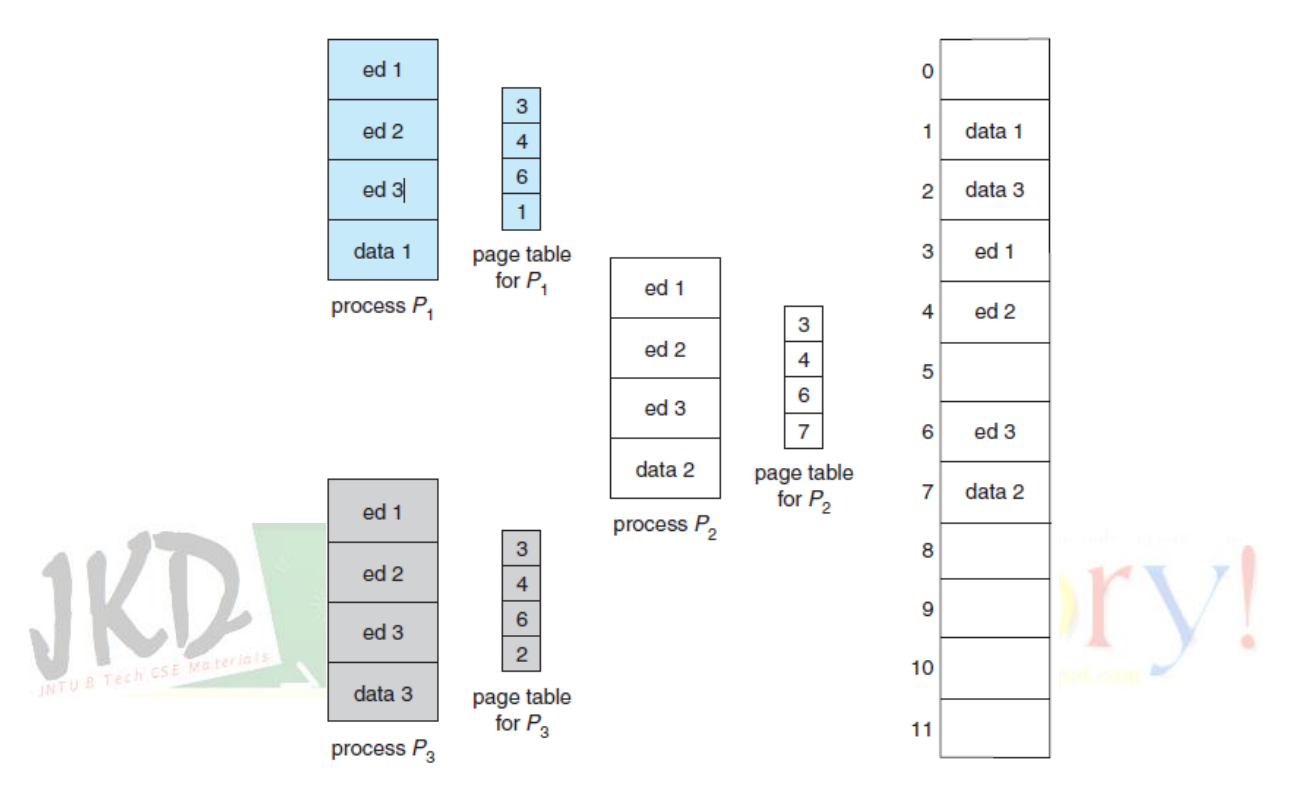

**FIGURE 3.15: SHARING OF CODE IN A PAGING ENVIRONMENT**

## **STRUCTURE OF THE PAGE TABLE:**

#### **Hierarchical Paging:**

Most modern computer systems support a large logical address space  $(2^{32}$  to  $2^{64})$ . In such an environment, the page table itself becomes excessively large. For example, consider a system with a 32-bit logical address space. If the page size in such a system is 4 KB ( $2^{12}$ ), then a page table may consist of up to 1 million entries  $(2^{32}/2^{12})$ .

Assuming that each entry consists of 4 bytes, each process may need up to 4 MB of physical address space for the page table alone. Clearly, we would not want to allocate the page table contiguously in main memory. One simple solution to this problem is to divide the page table into smaller pieces.We can accomplish this division in several ways.

## **VIRTUAL MEMORY**

## **DEADLOCKS**

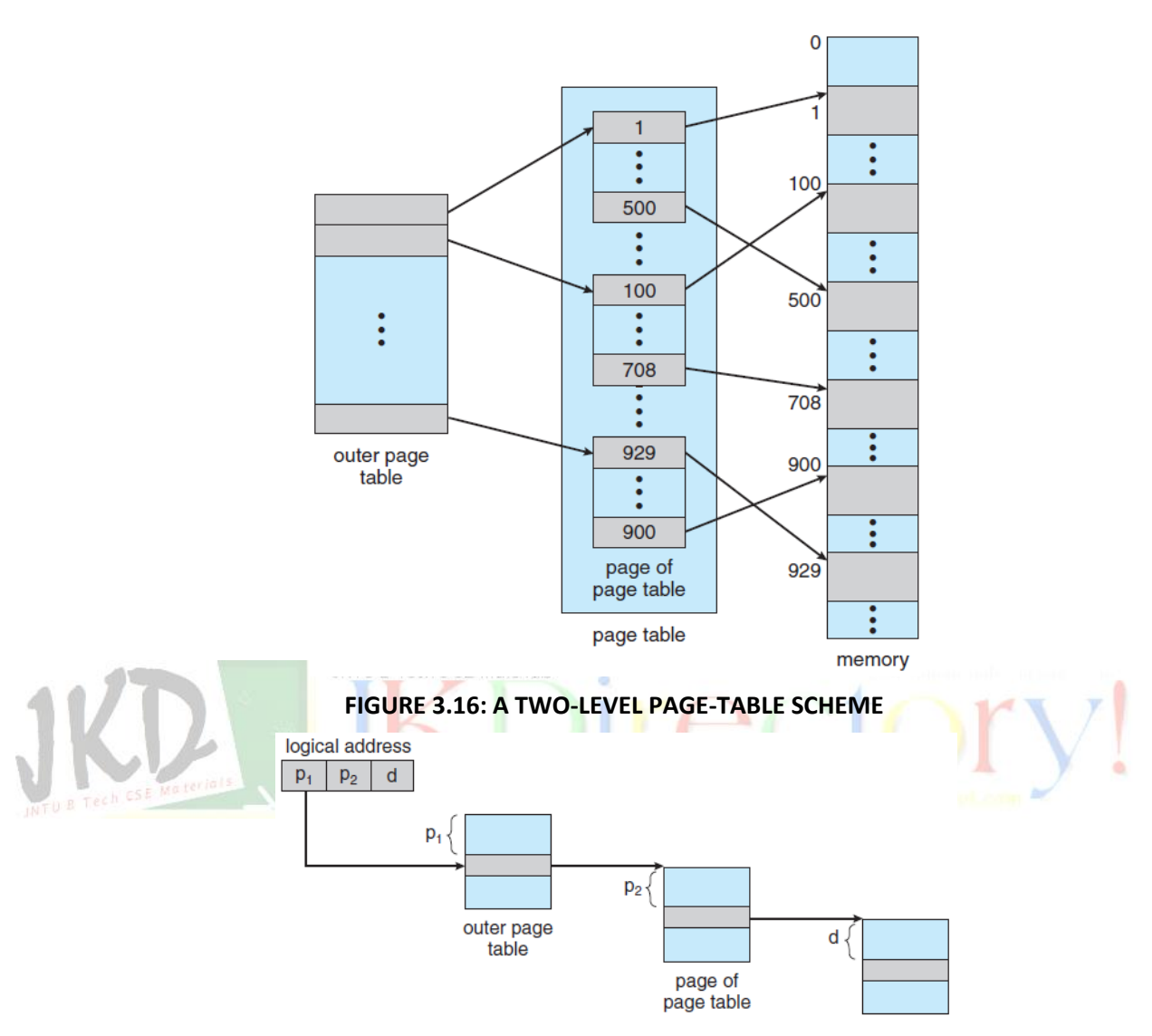

#### **FIGURE 3.17: ADDRESS TRANSLATION FOR A TWO-LEVEL 32-BIT PAGING ARCHITECTURE**

One way is to use a two-level paging algorithm, in which the page table itself is also paged (Figure 3.16). For example, consider again the system with a 32-bit logical address space and a page size of 4 KB. A logical address is divided into a page number consisting of 20 bits and a page offset consisting of 12 bits. Because we page the page table, the page number is further divided into a 10-bit page number and a 10-bit page offset. Thus, a logical address is as follows:

**VIRTUAL MEMORY**

## **MEMORY MANAGEMENT R13**

#### page number page offset  $\overline{d}$  $p_1$  $p_2$ 10  $10$  $12$

Where *p*1 is an index into the outer page table and *p*2 is the displacement within the page of the inner page table. The address-translation method for this architecture is shown in Figure 3.17. Because address translation works from the outer page table inward, this scheme is also known as a **forward-mapped page table**.

#### **Hashed Page Tables:**

A common approach for handling address spaces larger than 32 bits is to use a **hashed page table**, with the hash value being the virtual page number. Each entry in the hash table contains a linked list of elements that hash to the same location (to handle collisions). Each element consists of three fields: (1) the virtual page number, (2) the value of themapped page frame, and (3) a pointer to the next element in the linked list.

The algorithm works as follows: The virtual page number in the virtual address is hashed into the hash table. The virtual page number is compared with field 1 in the first element in the linked list. If there is a match, the corresponding page frame (field 2) is used to form the desired physical address. If there is no match, subsequent entries in the linked list are searched for a matching virtual page number. This scheme is shown in Figure 3.18.

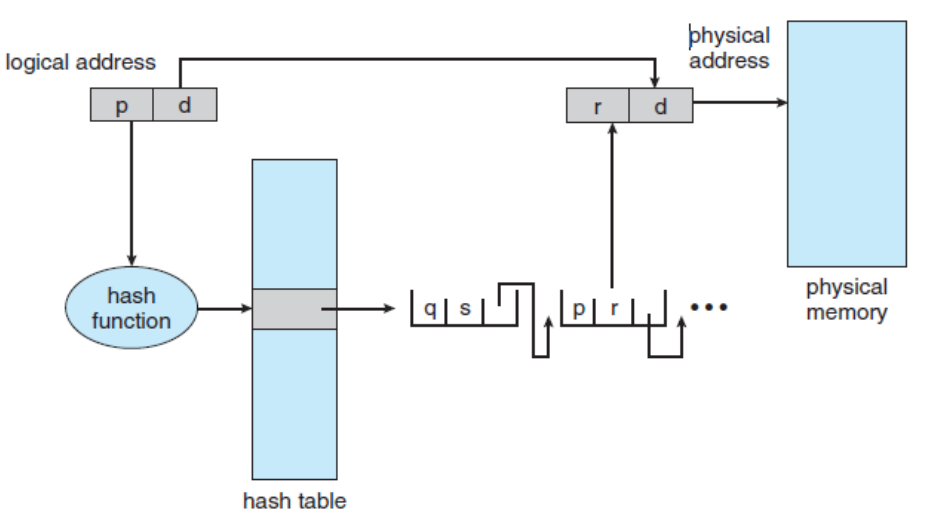

**FIGURE 3.18: HASHED PAGE TABLE**

## **VIRTUAL MEMORY**

## **DEADLOCKS**

A variation of this scheme that is useful for 64-bit address spaces has been proposed. This variation uses **clustered page tables**, which are similar to hashed page tables except that each entry in the hash table refers to several pages (such as 16) rather than a single page. Therefore, a single page-table entry can store the mappings for multiple physical-page frames.

Clustered page tables are particularly useful for **sparse** address spaces, where memory references are noncontiguous and scattered throughout the address space.

#### **Inverted Page Tables:**

Usually, each process has an associated page table. The page table has one entry for each page that the process is using (or one slot for each virtual address, regardless of the latter's validity). This table representation is a natural one, since processes reference pages through the pages' virtual addresses.

The operating system must then translate this reference into a physical memory address. Since the table is sorted by virtual address, the operating system is able to calculate where in the table the associated physical address entry is located and to use that value directly. One of the drawbacks of this method is that each page table may consist of millions of entries. These tables may consume large amounts of physical memory just to keep track of how other physical memory is being used.

To solve this problem, we can use an **inverted page table**. An inverted page table has one entry for each real page (or frame) of memory. Each entry consists of the virtual address of the page stored in that real memory location, with information about the process that owns the page. Thus, only one page table is in the system, and it has only one entry for each page of physical memory. Figure 3.19 shows the operation of an inverted page table.

## **MEMORY MANAGEMENT R13**

## **VIRTUAL MEMORY**

## **DEADLOCKS**

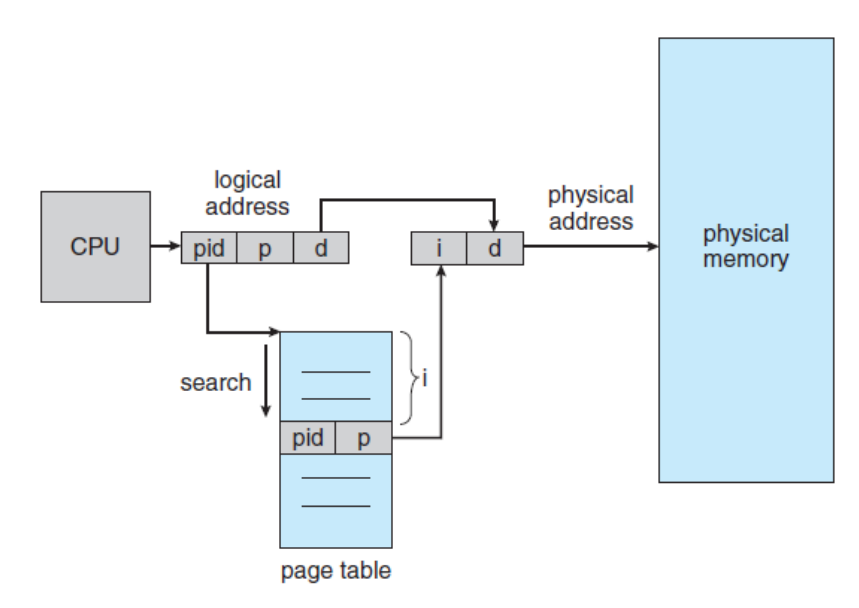

#### **FIGURE 3.19: INVERTED PAGE TABLE**

#### **VIRTUAL MEMORY:**

#### JNTU B Tech C SE Materials

The memory-management algorithms are necessary because of one basic requirement: The instructions being executed must be in physical memory. The first approach to meeting this requirement is to place the entire logical address space in physical memory. Dynamic loading can help to ease this restriction, but it generally requires special precautions and extra work by the programmer.

The requirement that instructions must be in physical memory to be executed seems both necessary and reasonable; but it is also unfortunate, since it limits the size of a program to the size of physical memory. In fact, an examination of real programs shows us that, in many cases, the entire program is not needed. For instance, consider the following:

- Programs often have code to handle unusual error conditions.
- Arrays, lists, and tables are often allocated more memory than they actually need.
- Certain options and features of a program may be used rarely.

Even in those cases where the entire program is needed, it may not all be needed at the same time. The ability to execute a program that is only partially in memory would confer many benefits:

## **MEMORY MANAGEMENT** R13

## **VIRTUAL MEMORY**

- A program would no longer be constrained by the amount of physical memory that is available.
- Because each user program could take less physical memory, more programs could be run at the same time, with a corresponding increase in CPU utilization and throughput but with no increase in response time or turnaround time.
- Less I/O would be needed to load or swap user programs into memory, so each user program would run faster.

Thus, running a program that is not entirely in memory would benefit both the system and the user.

**Virtual memory** involves the separation of logical memory as perceived by users from physical memory. This separation allows an extremely large virtual memory to be provided for programmers when only a smaller physical memory is available (Figure 3.20).

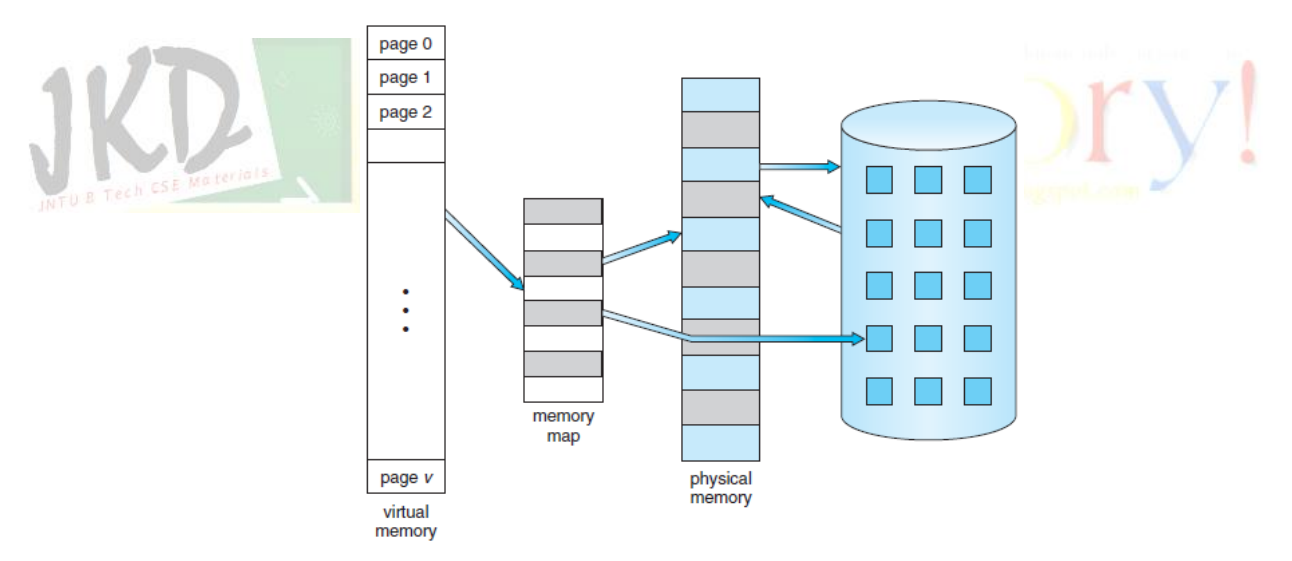

#### **Figure 3.20: Diagram showing virtual memory that is larger than physical memory**

Virtual memory makes the task of programming much easier, because the programmer no longer needs to worry about the amount of physical memory available; she can concentrate instead on the problem to be programmed.

## **MEMORY MANAGEMENT** R13

## **VIRTUAL MEMORY**

## **DEADLOCKS**

The **virtual address space** of a process refers to the logical (or virtual) view of how a process is stored in memory. Typically, this view is that a process begins at a certain logical address—say, address 0—and exists in contiguous memory, as shown in Figure 3.21.

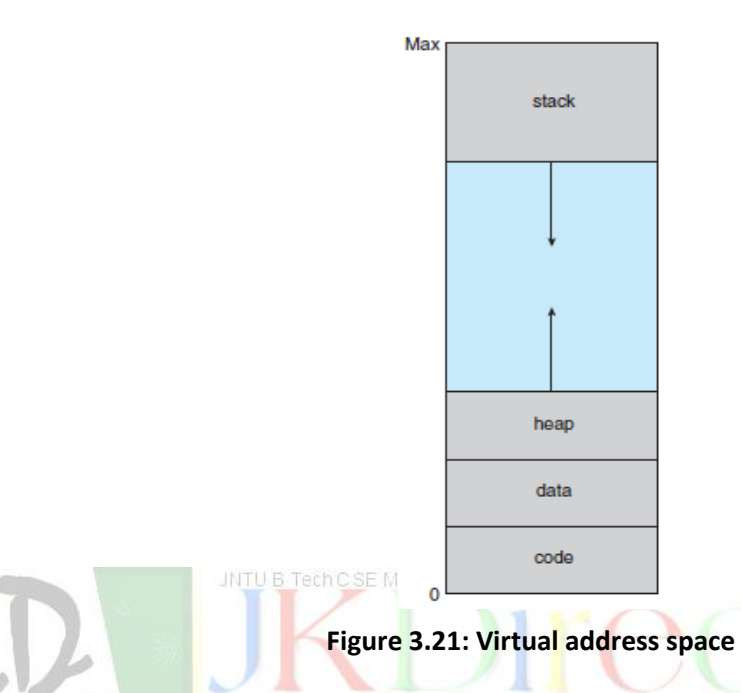

Physical memory may be organized in page frames and that the physical page frames assigned to a process may not be contiguous. It is up to the memorymanagement unit (MMU) to map logical pages to physical page frames in memory.

Note in Figure 3.21 that we allow the heap to grow upward in memory as it is used for dynamic memory allocation. Similarly, we allow for the stack to grow downward inmemory through successive function calls. The large blank space (or hole) between the heap and the stack is part of the virtual address space but will require actual physical pages only if the heap or stack grows.

Virtual address spaces that include holes are known as **sparse** address spaces. Using a sparse address space is beneficial because the holes can be filled as the stack or heap segments grow or if we wish to dynamically link libraries (or possibly other shared objects) during program execution.

In addition to separating logical memory from physical memory, virtual memory allows files and memory to be shared by two or more processes through page sharing. This leads to the following benefits:

## **VIRTUAL MEMORY**

## **DEADLOCKS**

• System libraries can be shared by several processes through mapping of the shared object into a virtual address space.

• Similarly, processes can share memory

• Pages can be shared during process creation with the fork() system call, thus speeding up process creation.

#### **DEMAND PAGING:**

Consider how an executable program might be loaded from disk into memory. One option is to load the entire program in physical memory at program execution time. However, a problem with this approach is that we may not initially *need* the entire program in memory.

Suppose a program starts with a list of available options from which the user is to select. Loading the entire program into memory results in loading the executable code for *all* options, regardless of whether or not an option is ultimately selected by the user. An alternative strategy is to load pages only as they are needed. This technique is known as **demand paging**  and is commonly used in virtual memory systems.

With demand-pages virtual memory, pages are loaded only when they are demanded during program execution. Pages that are never accessed are thus never loaded into physical memory.

A demand-paging system is similar to a paging system with swapping (Figure 3.22) where processes reside in secondary memory (usually a disk). When we want to execute a process, we swap it into memory. Rather than swapping the entire process into memory, though, we use a **lazy swapper**.

## **MEMORY MANAGEMENT** R13

## **VIRTUAL MEMORY**

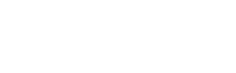

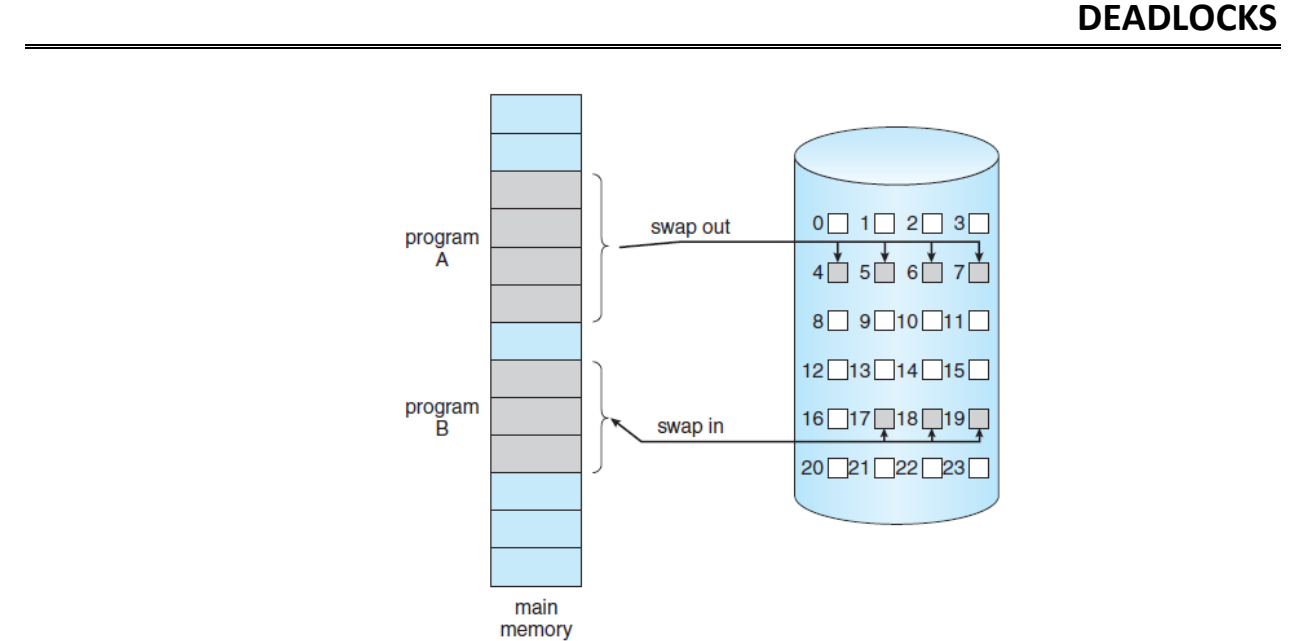

**Figure 3.22: Transfer of a paged memory to contiguous disk space**

A lazy swapper never swaps a page into memory unless that page will be needed. In the context of a demand-paging system, use of the term "swapper" is technically incorrect. A swapper manipulates entire processes, whereas a **pager** is concerned with the individual pages of a process. We thus use "pager," rather than "swapper," in connection with demand paging.

## **Basic Concepts**

When a process is to be swapped in, the pager guesses which pages will be used before the process is swapped out again. Instead of swapping in a whole process, the pager brings only those pages into memory. Thus, it avoids reading into memory pages that will not be used anyway, decreasing the swap time and the amount of physical memory needed.

With this scheme, we need some form of hardware support to distinguish between the pages that are in memory and the pages that are on the disk. The valid–invalid bit scheme can be used for this purpose.

This time, however, when this bit is set to "valid," the associated page is both legal and in memory. If the bit is set to "invalid," the page either is not valid (that is, not in the logical address space of the process) or is valid but is currently on the disk. The page-table entry for a page that is brought into memory is set as usual, but the page-table entry for a page that is not currently in memory is either simply marked invalid or contains the address of the page on disk. This situation is depicted in Figure 3.23.

# **VIRTUAL MEMORY**

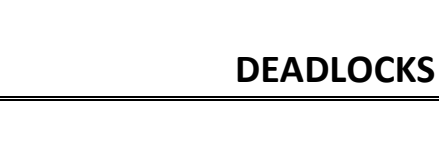

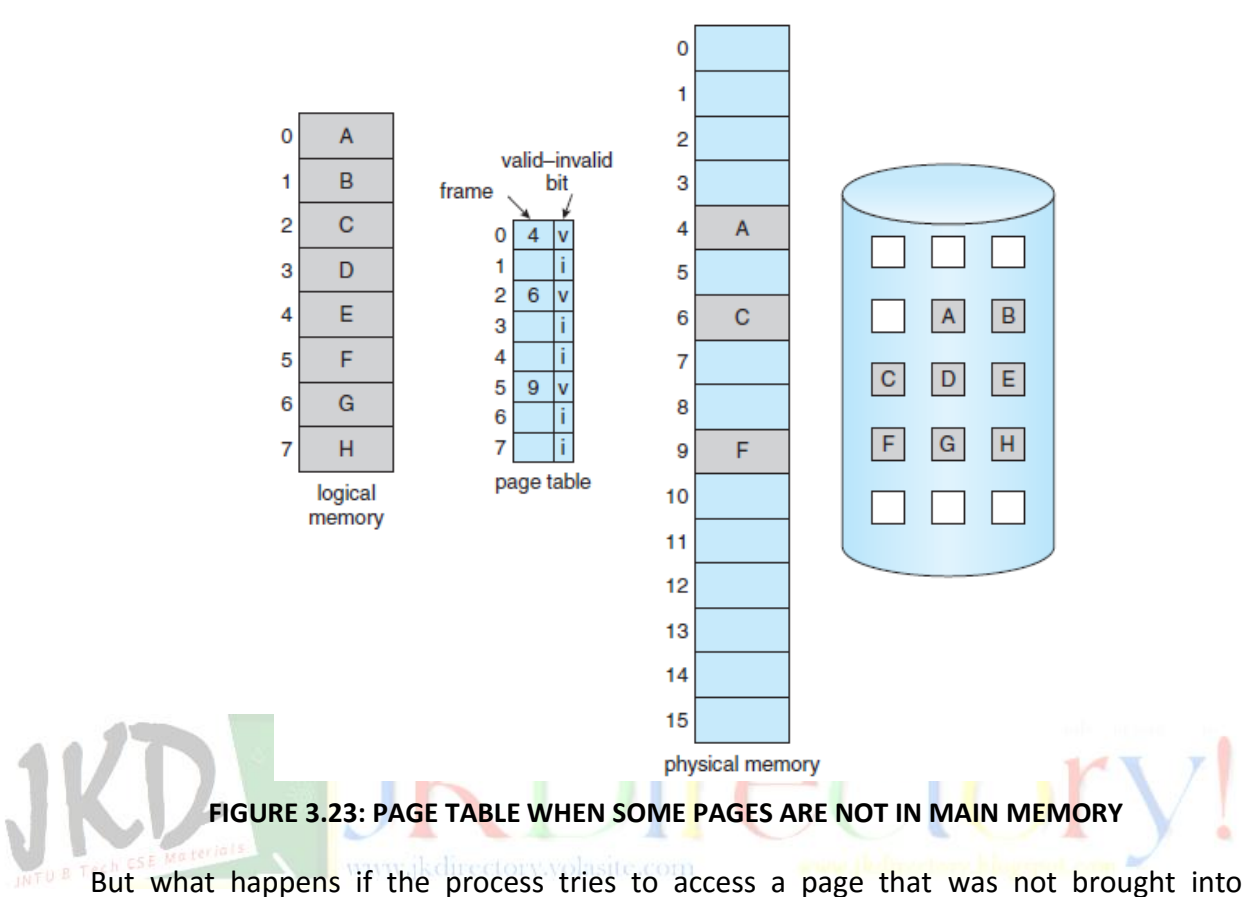

memory? Access to a page marked invalid causes a **page fault**. The paging hardware, in translating the address through the page table, will notice that the invalid bit is set, causing a trap to the operating system. This trap is the result of the operating system's failure to bring the desired page into memory. The procedure for handling this page fault is straightforward (Figure 3.24).

- **1.** We check an internal table (usually kept with the process control block) for this process to determine whether the reference was a valid or an invalid memory access.
- **2.** If the reference was invalid, we terminate the process. If it was valid but we have not yet brought in that page, we now page it in.
- **3.** We find a free frame (by taking one fromthe free-frame list, for example).
- **4.** We schedule a disk operation to read the desired page into the newly allocated frame.

## **MEMORY MANAGEMENT** R13

## **VIRTUAL MEMORY**

- **5.** When the disk read is complete, we modify the internal table kept with the process and the page table to indicate that the page is now in memory.
- **6.** We restart the instruction that was interrupted by the trap. The process can now access the page as though it had always been in memory.

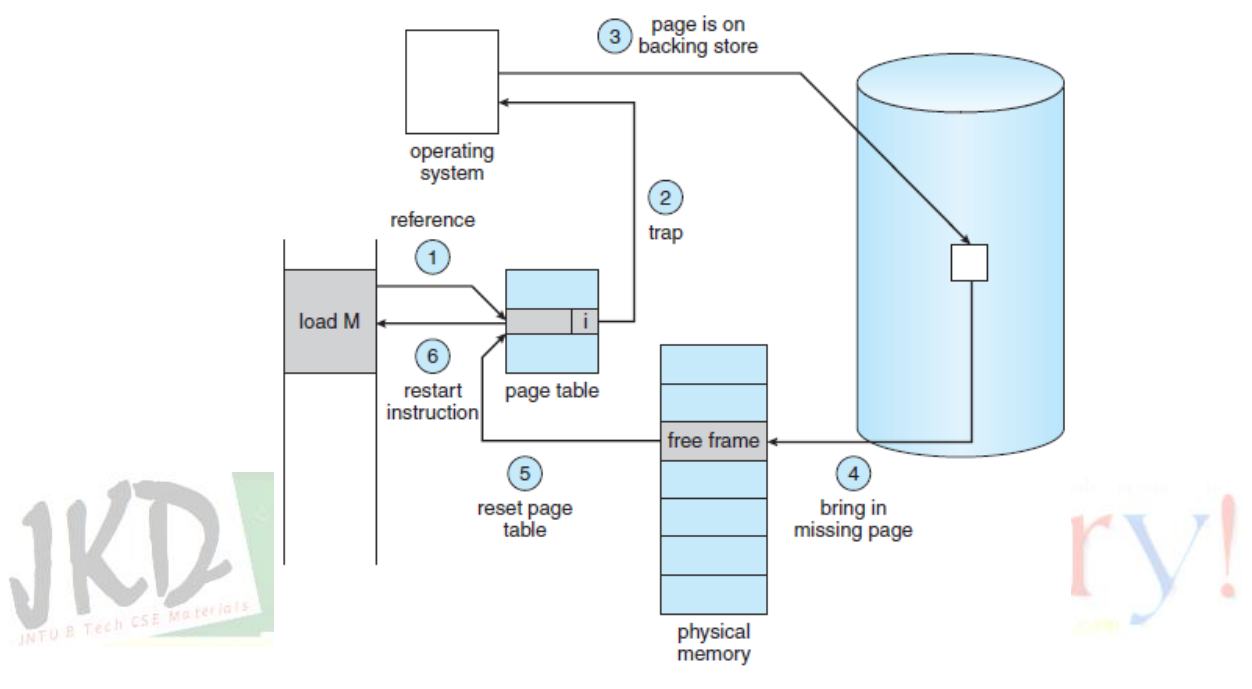

**FIGURE 2.34: STEPS IN HANDLING A PAGE FAULT**

In the extreme case, we can start executing a process with *no* pages in memory. When the operating system sets the instruction pointer to the first instruction of the process, which is on a non-memory-resident page, the process immediately faults for the page. After this page is brought into memory, the process continues to execute, faulting as necessary until every page that it needs is in memory.

At that point, it can execute with no more faults. This scheme is **pure demand paging**: never bring a page into memory until it is required.

The hardware to support demand paging is the same as the hardware for paging and swapping:

 **Page table**. This table has the ability to mark an entry invalid through a valid–invalid bit or a special value of protection bits.

## **MEMORY MANAGEMENT** R13

## **VIRTUAL MEMORY**

 **Secondary memory**. This memory holds those pages that are not present in main memory. The secondary memory is usually a high-speed disk. It is known as the swap device, and the section of disk used for this purpose is known as **swap space**.

A crucial requirement for demand paging is the ability to restart any instruction after a page fault.

#### **Performance of Demand Paging:**

Demand paging can significantly affect the performance of a computer system. To see why, let's compute the **effective access time** for a demand-paged memory. For most computer systems, the memory-access time, denoted *ma,* ranges from 10 to 200 nanoseconds. As long as we have no page faults, the effective access time is equal to the memory access time. If, however, a page fault occurs, we must first read the relevant page from disk and then access the desired word.

Let *p* be the probability of a page fault  $(0 \le p \le 1)$ . We would expect *p* to be close to zero—that is, we would expect to have only a few page faults. The **effective access time** is then

## **effective access time =**  $(1 - p) \times ma + p \times page$  **fault time.**

To compute the effective access time, we must know how much time is needed to service a page fault. A page fault causes the following sequence to occur:

- 1. Trap to the operating system.
- 2. Save the user registers and process state.
- 3. Determine that the interrupt was a page fault.
- 4. Check that the page reference was legal and determine the location of the page on the disk.
- 5. Issue a read from the disk to a free frame:
	- a. Wait in a queue for this device until the read request is serviced.
	- b. Wait for the device seek and/or latency time.
	- c. Begin the transfer of the page to a free frame.

## **MEMORY MANAGEMENT** R13

## **VIRTUAL MEMORY**

# **DEADLOCKS**

- 6. While waiting, allocate the CPU to some other user (CPU scheduling, optional).
- 7. Receive an interrupt from the disk I/O subsystem (I/O completed).
- 8. Save the registers and process state for the other user (if step 6 is executed).
- 9. Determine that the interrupt was from the disk.
- 10. Correct the page table and other tables to show that the desired page is now in memory.
- 11. Wait for the CPU to be allocated to this process again.
- 12. Restore the user registers, process state, and new page table, and then resume the interrupted instruction.

## **PAGE REPLACEMENT:**

Page replacement takes the following approach. If no frame is free, we find one that is not currently being used and free it. We can free a frame by writing its contents to swap space and changing the page table (and all other tables) to indicate that the page is no longer in memory (Figure 3.25). We can now use the freed frame to hold the page for which the process faulted. We modify the page-fault service routine to include page replacement:

- 1. Find the location of the desired page on the disk.
- 2. Find a free frame:
	- a. If there is a free frame, use it.
	- b. If there is no free frame, use a page-replacement algorithm to select a **victim frame**.
	- c. Write the victim frame to the disk; change the page and frame tables accordingly.
- 3. Read the desired page into the newly freed frame; change the page and frame tables.
- 4. Continue the user process from where the page fault occurred.

## **MEMORY MANAGEMENT** R13

## **VIRTUAL MEMORY**

# **DEADLOCKS**

Notice that, if no frames are free, *two* page transfers (one out and one in) are required. This situation effectively doubles the page-fault service time and increases the effective access time accordingly.

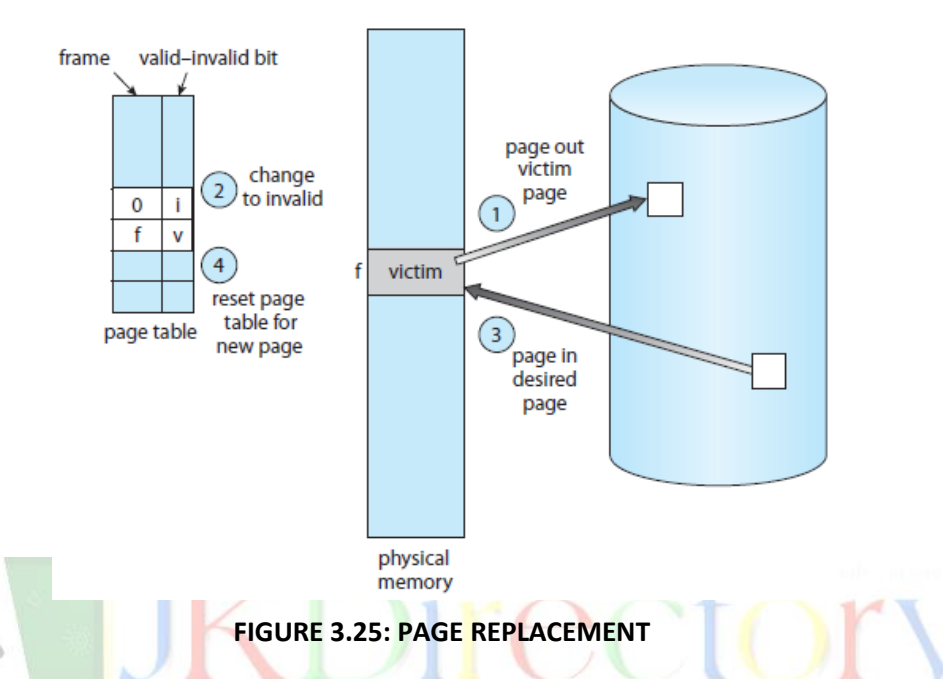

We can reduce this overhead by using a **modify bit** (or **dirty bit**). When this scheme is used, each page or frame has a modify bit associated with it in the hardware. The modify bit for a page is set by the hardware whenever any byte in the page is written into, indicating that the page has been modified.

When we select a page for replacement, we examine its modify bit. If the bit is set, we know that the page has been modified since it was read in from the disk. In this case, we must write the page to the disk.

If the modify bit is not set, however, the page has *not* been modified since it was read into memory. In this case, we need not write the memory page to the disk: it is already there. This technique also applies to read-only pages (for example, pages of binary code).

Such pages cannot be modified; thus, they may be discarded when desired. This scheme can significantly reduce the time required to service a page fault, since it reduces I/O time by one-half *if* the page has not been modified.

## **MEMORY MANAGEMENT R13**

## **VIRTUAL MEMORY**

## **DEADLOCKS**

Page replacement is basic to demand paging. It completes the separation between logical memory and physical memory. With this mechanism, an enormous virtual memory can be provided for programmers on a smaller physical memory. With no demand paging, user addresses are mapped into physical addresses, and the two sets of addresses can be different.

All the pages of a process still must be in physical memory, however. With demand paging, the size of the logical address space is no longer constrained by physical memory. If we have a user process of twenty pages, we can execute it in ten frames simply by using demand paging and using a replacement algorithm to find a free frame whenever necessary.

If a page that has been modified is to be replaced, its contents are copied to the disk. A later reference to that page will cause a page fault. At that time, the page will be brought back into memory, perhaps replacing some other page in the process.

We must solve two major problems to implement demand paging: we must develop a **frame-allocation algorithm** and a **page-replacement algorithm**. That is, if we have multiple processes in memory, we must decide how many frames to allocate to each process; and when page replacement is required, we must select the frames that are to be replaced.

Designing appropriate algorithms to solve these problems is an important task, because disk I/O is so expensive. Even slight improvements in demand-paging methods yield large gains in system performance. There are many different page-replacement algorithms. Every operating system probably has its own replacement scheme.

We evaluate an algorithm by running it on a particular string of memory references and computing the number of page faults. The string of memory references is called a **reference string**. We can generate reference strings artificially or we can trace a given system and record the address of each memory reference. The latter choice produces a large number of data. To reduce the number of data, we use two facts.

*First*, for a given page size (and the page size is generally fixed by the hardware or system), we need to consider only the page number, rather than the entire address.

*Second*, ifwehave a reference to a page *p,* then any references to page *p* that *immediately* follow will never cause a page fault. Page *p* will be in memory after the first reference, so the immediately following references will not fault.

## **MEMORY MANAGEMENT** R13

## **VIRTUAL MEMORY**

## **DEADLOCKS**

To determine the number of page faults for a particular reference string and pagereplacement algorithm, we also need to know the number of page frames available. Obviously, as the number of frames available increases, the number of page faults decreases.

We next illustrate several page-replacement algorithms. In doing so, we use the reference string *7, 0, 1, 2, 0, 3, 0, 4, 2, 3, 0, 3, 2, 1, 2, 0, 1, 7, 0, 1* for a memory with three frames.

#### **FIFO PAGE REPLACEMENT:**

The simplest page-replacement algorithm is a first-in, first-out (FIFO) algorithm. A FIFO replacement algorithm associates with each page the time when that page was brought into memory. When a page must be replaced, the oldest page is chosen.

We can create a FIFO queue to hold all pages in memory. We replace the page at the head of the queue. When a page is brought into memory, we insert it at the tail of the queue.

For our example reference string, our three frames are initially empty. The first three references (7, 0, 1) cause page faults and are brought into these empty frames. The next reference (2) replaces page 7, because page 7 was brought in first.

Since 0 is the next reference and 0 is already in memory, we have no fault for this reference. The first reference to 3 results in replacement of page 0, since it is now first in line. Because of this replacement, the next reference, to 0, will fault.

Page 1 is then replaced by page 0. This process continues as shown in Figure 3.26. Every time a fault occurs, we show which pages are in our three frames. There are fifteen faults altogether.

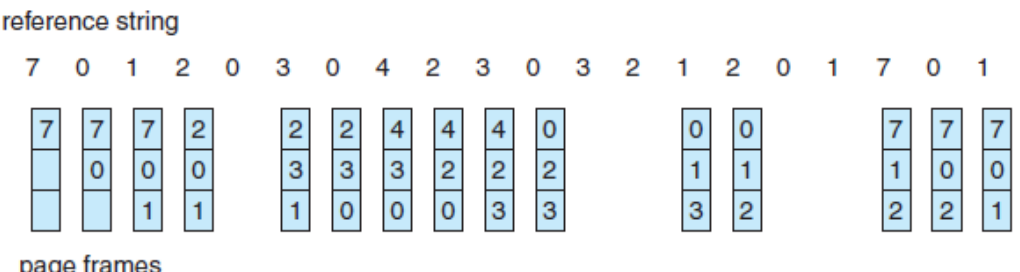

#### **FIGURE 3.26: FIFO PAGE-REPLACEMENT ALGORITHM**

### **MEMORY MANAGEMENT** R13

### **VIRTUAL MEMORY**

**DEADLOCKS**

The FIFO page-replacement algorithm is easy to understand and program. However, its performance is not always good. On the one hand, the page replaced may be an initialization module that was used a long time ago and is no longer needed. On the other hand, it could contain a heavily used variable that was initialized early and is in constant use.

Notice that, even if we select for replacement a page that is in active use, everything still works correctly. After we replace an active page with a new one, a fault occurs almost immediately to retrieve the active page.

Some other page must be replaced to bring the active page back into memory. Thus, a bad replacement choice increases the page-fault rate and slows process execution. It does not, however, cause incorrect execution.

To illustrate the problems that are possible with a FIFO page-replacement algorithm, consider the following reference string:

1, 2, 3, 4, 1, 2, 5, 1, 2, 3, 4, 5

**JNTU B Tech C SE Materials** Figure 3.27 shows the curve of page faults for this reference string versus the number of available frames. Notice that the number of faults for four frames (ten) is *greater* than the number of faults for three frames (nine)! This most unexpected result is known as **Belady's anomaly**: for some page-replacement algorithms, the page-fault rate may *increase* as the number of allocated frames increases.

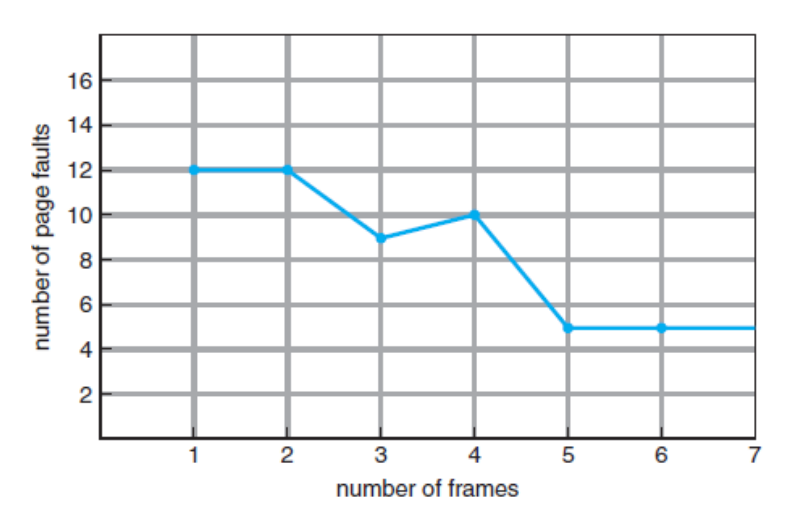

**FIGURE 3.27: PAGE-FAULT CURVE FOR FIFO REPLACEMENT ON A REFERENCE STRING**

## **VIRTUAL MEMORY**

#### **OPTIMAL PAGE REPLACEMENT:**

One result of the discovery of Belady's anomaly was the search for an **optimal pagereplacement algorithm**—the algorithm that has the lowest page-fault rate of all algorithms and will never suffer from Belady's anomaly. Such an algorithm does exist and has been called OPT or MIN. It is simply this: *Replace the page that will not be used for the longest period of time*.

Use of this page-replacement algorithm guarantees the lowest possible page fault rate for a fixed number of frames.

For example, on our sample reference string, the optimal page-replacement algorithm would yield nine page faults, as shown in Figure 3.28. The first three references cause faults that fill the three empty frames. The reference to page 2 replaces page 7, because page 7 will not be used until reference 18, whereas page 0 will be used at 5, and page 1 at 14. The reference to page 3 replaces page 1, as page 1 will be the last of the three pages in memory to be referenced again. With only nine page faults, optimal replacement is much better than a FIFO algorithm, which results in fifteen faults.

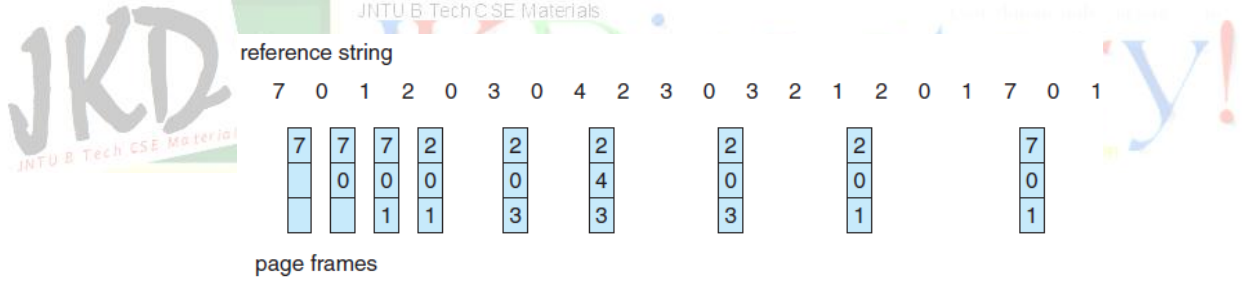

**FIGURE 3.28: OPTIMAL PAGE-REPLACEMENT ALGORITHM**

Unfortunately, the optimal page-replacement algorithm is difficult to implement, because it requires future knowledge of the reference string.

#### **LRU PAGE REPLACEMENT:**

If the optimal algorithm is not feasible, perhaps an approximation of the optimal algorithm is possible. The key distinction between the FIFO and OPT algorithms (other than looking backward versus forward in time) is that the FIFO algorithm uses the time when a page was brought into memory, whereas the OPT algorithm uses the time when a page is to be *used.*  If we use the recent past as an approximation of the near future, then we can replace the page that *has not been used* for the longest period of time. This approach is the **least recently used (LRU) algorithm**.

## **MEMORY MANAGEMENT** R13

## **VIRTUAL MEMORY**

## **DEADLOCKS**

LRU replacement associates with each page the time of that page's last use. When a page must be replaced, LRU chooses the page that has not been used for the longest period of time. We can think of this strategy as the optimal page-replacement algorithm looking backward in time, rather than forward.

The result of applying LRU replacement to our example reference string is shown in Figure 3.29. The LRU algorithm produces twelve faults. Notice that the first five faults are the same as those for optimal replacement. When the reference to page 4 occurs, however, LRU replacement sees that, of the three frames in memory, page 2 was used least recently.

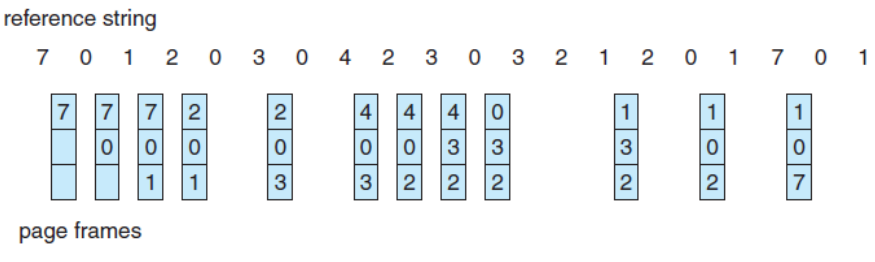

#### **FIGURE 3.29: LRU PAGE-REPLACEMENT ALGORITHM**

Thus, the LRU algorithm replaces page 2, not knowing that page 2 is about to be used. When it then faults for page 2, the LRU algorithm replaces page 3, since it is now the least recently used of the three pages in memory. Despite these problems, LRU replacement with twelve faults is much better than FIFO replacement with fifteen.

The LRU policy is often used as a page-replacement algorithm and is considered to be good. The major problem is *how* to implement LRU replacement. An LRU page-replacement algorithm may require substantial hardware assistance. The problem is to determine an order for the frames defined by the time of last use. Two implementations are feasible:

 **Counters**. In the simplest case, we associate with each page-table entry a time-of-use field and add to the CPU a logical clock or counter. The clock is incremented for every memory reference. Whenever a reference to a page is made, the contents of the clock register are copied to the time-of-use field in the page-table entry for that page. In this way, we always have the "time" of the last reference to each page.We replace the page with the smallest time value. This scheme requires a search of the page table to find the LRU page and a write to memory (to the time-of-use field in the page table) for each memory access. The times must also be maintained when page tables are changed (due to CPU scheduling). Overflow of the clock must be considered.

## **MEMORY MANAGEMENT** R13

## **VIRTUAL MEMORY**

## **DEADLOCKS**

 **Stack**. Another approach to implementing LRU replacement is to keep a stack of page numbers. Whenever a page is referenced, it is removed from the stack and put on the top. In this way, the most recently used page is always at the top of the stack and the least recently used page is always at the bottom.

Like optimal replacement, LRU replacement does not suffer from Belady's anomaly. Both belong to a class of page-replacement algorithms, called **stack algorithms**, that can never exhibit Belady's anomaly.

A stack algorithm is an algorithm for which it can be shown that the set of pages in memory for *n* frames is always a *subset* of the set of pages that would be in memory with *n* + 1 frames.

For LRU replacement, the set of pages in memory would be the *n* most recently referenced pages. If the number of frames is increased, these *n* pages will still be the most recently referenced and so will still be in memory.

#### **COUNTING-BASED PAGE REPLACEMENT:**

There are many other algorithms that can be used for page replacement. For example, we can keep a counter of the number of references that have been made to each page and develop the following two schemes.

- The **least frequently used (LFU)** page-replacement algorithm requires that the page with the smallest count be replaced. The reason for this selection is that an actively used page should have a large reference count. A problem arises, however, when a page is used heavily during the initial phase of a process but then is never used again. Since it was used heavily, it has a large count and remains in memory even though it is no longer needed.
- The **most frequently used (MFU)** page-replacement algorithm is based on the argument that the page with the smallest count was probably just brought in and has yet to be used.

## **ALLOCATION OF FRAMES:**

We turn next to the issue of allocation. How do we allocate the fixed amount of free memory among the various processes? If we have 93 free frames and two processes, how many frames does each process get?

## **MEMORY MANAGEMENT** R13

## **VIRTUAL MEMORY**

The simplest case is the single-user system. Consider a single-user system with 128 KB of memory composed of pages 1 KB in size. This system has 128 frames. The operating system may take 35 KB, leaving 93 frames for the user process. Under pure demand paging, all 93 frames would initially be put on the free-frame list.

When a user process started execution, it would generate a sequence of page faults. The first 93 page faults would all get free frames from the free-frame list. When the free-frame list was exhausted, a page-replacement algorithm would be used to select one of the 93 inmemory pages to be replaced with the 94th, and so on. When the process terminated, the 93 frames would once again be placed on the free-frame list.

#### **Minimum Number of Frames:**

Our strategies for the allocation of frames are constrained in various ways.We cannot, for example, allocate more than the total number of available frames (unless there is page sharing).We must also allocate at least a minimum number of frames. Here, we look more closely at the latter requirement.<br>CLOSE Materials

One reason for allocating at least a minimum number of frames involves performance. Obviously, as the number of frames allocated to each process decreases, the page-fault rate increases, slowing process execution. In addition, remember that, when a page fault occurs before an executing instruction is complete, the instruction must be restarted. Consequently, we must have enough frames to hold all the different pages that any single instruction can reference.

#### **Allocation Algorithms:**

The easiest way to split *m* frames among *n* processes is to give everyone an equal share, *m/n* frames (ignoring frames needed by the operating system for the moment). For instance, if there are 93 frames and five processes, each process will get 18 frames. The three leftover frames can be used as a free-frame buffer pool. This scheme is called **equal allocation**.

An alternative is to recognize that various processes will need differing amounts of memory. Consider a system with a 1-KB frame size. If a small student process of 10 KB and an interactive database of 127 KB are the only two processes running in a system with 62 free frames, it does not make much sense to give each process 31 frames. The student process does not need more than 10 frames, so the other 21 are, strictly speaking, wasted.

## **VIRTUAL MEMORY**

To solve this problem, we can use **proportional allocation**, in which we allocate available memory to each process according to its size.

#### **Global versus Local Allocation:**

Another important factor in the way frames are allocated to the various processes is page replacement.With multiple processes competing for frames, we can classify pagereplacement algorithms into two broad categories: **global replacement** and **local replacement**.

Global replacement allows a process to select a replacement frame from the set of all frames, even if that frame is currently allocated to some other process; that is, one process can take a frame from another. Local replacement requires that each process select from only its own set of allocated frames.

One problem with a global replacement algorithm is that a process cannot control its own page-fault rate. The set of pages in memory for a process depends not only on the paging behavior of that process but also on the paging behavior of other processes.

#### **JNTU B Tech C SE Materials Non-Uniform Memory Access:**

Thus far in our coverage of virtual memory, we have assumed that all main memory is created equal—or at least that it is accessed equally. On many computer systems, that is not the case. Often, in systems with multiple CPUs , a given CPU can access some sections of main memory faster than it can access others. These performance differences are caused by how CPUs and memory are interconnected in the system.

Systems in which memory access times vary significantly are known collectively as **nonuniform memory access (NUMA)** systems, and without exception, they are slower than systems in which memory and CPUs are located on the same motherboard.

Managing which page frames are stored at which locations can significantly affect performance in NUMA systems. If we treat memory as uniform in such a system, CPUs may wait significantly longer for memory access than if we modify memory allocation algorithms to take NUMA into account. Similar changes must be made to the scheduling system.

The goal of these changes is to have memory frames allocated "as close as possible" to the CPU on which the process is running. The definition of "close" is "with minimum latency," which typically means on the same system board as the CPU.

## **VIRTUAL MEMORY**

#### **THRASHING:**

If the number of frames allocated to a low-priority process falls below the minimum number required by the computer architecture, we must suspend that process's execution.We should then page out its remaining pages, freeing all its allocated frames. This provision introduces a swap-in, swap-out level of intermediate CPU scheduling.

In fact, look at any process that does not have "enough" frames. If the process does not have the number of frames it needs to support pages in active use, it will quickly page-fault. At this point, it must replace some page.

However, since all its pages are in active use, it must replace a page that will be needed again right away. Consequently, it quickly faults again, and again, and again, replacing pages that it must bring back in immediately.

*This high paging activity is called thrashing. A process is thrashing if it is spending more time paging than executing.*

**JNTUB Tech CSE Materials** 

#### **Cause of Thrashing:**

Thrashing results in severe performance problems. Consider the following scenario, which is based on the actual behavior of early paging systems. The operating system monitors CPU utilization. If CPU utilization is too low, we increase the degree of multiprogramming by introducing a new process to the system.

A global page-replacement algorithm is used; it replaces pages without regard to the process to which they belong.Nowsuppose that a process enters a new phase in its execution and needs more frames. It starts faulting and taking frames away from other processes. These processes need those pages, however, and so they also fault, taking frames from other processes. These faulting processes must use the paging device to swap pages in and out. As they queue up for the paging device, the ready queue empties. As processes wait for the paging device, CPU utilization decreases.

The CPU scheduler sees the decreasing CPU utilization and *increases* the degree of multiprogramming as a result. The new process tries to get started by taking frames from running processes, causing more page faults and a longer queue for the paging device. As a result, CPU utilization drops even further, and the CPU scheduler tries to increase the degree of multiprogramming even more.

## **MEMORY MANAGEMENT** R13

## **VIRTUAL MEMORY**

Thrashing has occurred, and system throughput plunges. The pagefault rate increases tremendously. As a result, the effective memory-access time increases. No work is getting done, because the processes are spending all their time paging.

This phenomenon is illustrated in Figure 3.30, in which CPU utilization is plotted against the degree of multiprogramming. As the degree of multiprogramming increases, CPU utilization also increases, although more slowly, until a maximum is reached.

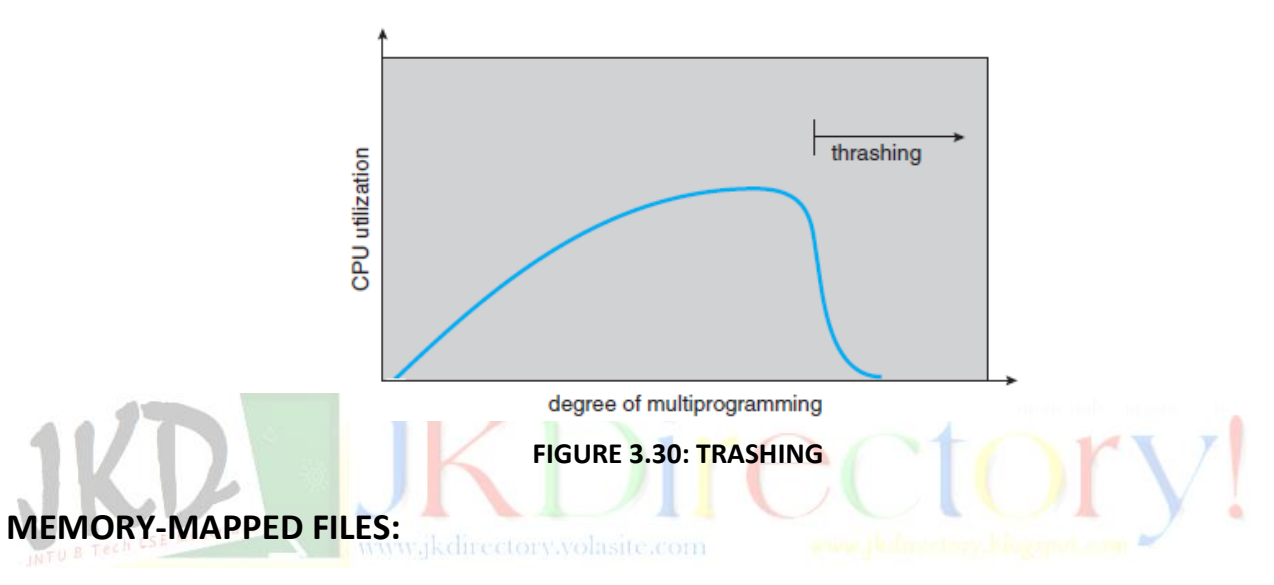

Consider a sequential read of a file on disk using the standard system calls open(), read(), and write(). Each file access requires a system call and disk access. Alternatively, we can use the virtual memory techniques to treat file I/O as routine memory accesses. This approach, known as **memory mapping** a file, allows a part of the virtual address space to be logically associated with the file.

## **Basic Mechanism:**

Memory mapping a file is accomplished by mapping a disk block to a page (or pages) in memory. Initial access to the file proceeds through ordinary demand paging, resulting in a page fault. However, a page-sized portion of the file is read from the file system into a physical page (some systems may opt to read in more than a page-sized chunk of memory at a time).

Subsequent reads and writes to the file are handled as routine memory accesses. Manipulating files through memory rather than incurring the overhead of using the read() and write() system calls simplifies and speeds up file access and usage.

## **MEMORY MANAGEMENT R13**

## **VIRTUAL MEMORY**

# **DEADLOCKS**

Note that writes to the file mapped in memory are not necessarily immediate (synchronous) writes to the file on disk. Some systems may choose to update the physical file when the operating system periodically checks whether the page in memory has been modified.When the file is closed, all the memory-mapped data are written back to disk and removed from the virtual memory of the process.

Some operating systems provide memory mapping only through a specific system call and use the standard system calls to perform all other file I/O. However, some systems choose to memory-map a file regardless of whether the file was specified as memory-mapped.

#### **Shared Memory in the Windows API:**

The general outline for creating a region of shared memory using memorymapped files in theWindows API involves first creating a **file mapping** for the file to be mapped and then establishing a **view** of the mapped file in a process's virtual address space. A second process can then open and create a view of the mapped file in its virtual address space. The mapped file represents the shared-memory object that will enable communication to take place between the processes.

## **Memory-Mapped I/O:**

In the case of I/O, each I/O controller includes registers to hold commands and the data being transferred. Usually, special I/O instructions allow data transfers between these registers and system memory.

To allow more convenient access to I/O devices, many computer architectures provide **memory-mapped I/O**. In this case, ranges of memory addresses are set aside and are mapped to the device registers. Reads and writes to these memory addresses cause the data to be transferred to and from the device registers. This method is appropriate for devices that have fast response times, such as video controllers.

#### **ALLOCATING KERNEL MEMORY:**

When a process running in user mode requests additional memory, pages are allocated from the list of free page frames maintained by the kernel.

Kernel memory is often allocated from a free-memory pool different from the list used to satisfy ordinary user-mode processes. There are two primary reasons for this:

## **MEMORY MANAGEMENT** R13

## **VIRTUAL MEMORY**

- 1. The kernel requests memory for data structures of varying sizes, some of which are less than a page in size. As a result, the kernel must use memory conservatively and attempt to minimize waste due to fragmentation. This is especially important because many operating systems do not subject kernel code or data to the paging system.
- 2. Pages allocated to user-mode processes do not necessarily have to be in contiguous physical memory. However, certain hardware devices interact directly with physical memory—without the benefit of a virtual memory interface—and consequently may require memory residing in physically contiguous pages.

There are two strategies for managing free memory that is assigned to kernel processes: the "buddy system" and slab allocation.

#### **Buddy System:**

The buddy system allocates memory from a fixed-size segment consisting of physically contiguous pages. Memory is allocated from this segment using a **power-of-2 allocator**, which satisfies requests in units sized as a power of 2 (4 KB, 8 KB, 16 KB, and so forth). A request in units not appropriately sized is rounded up to the next highest power of 2. For example, a request for 11 KB is satisfied with a 16-KB segment.

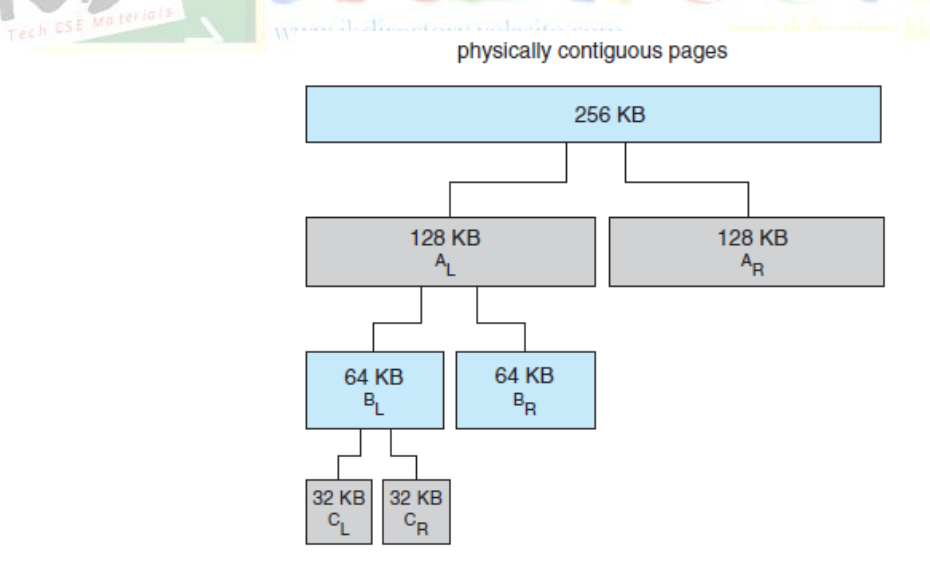

**Figure 3.31: Buddy system allocation**

Let's consider a simple example. Assume the size of a memory segment is initially 256 KB and the kernel requests 21 KB of memory.

#### **MEMORY MANAGEMENT** R13

#### **VIRTUAL MEMORY**

## **DEADLOCKS**

The segment is initially divided into two **buddies**—which we will call *AL* and *AR*—each 128 KB in size. One of these buddies is further divided into two 64-KB buddies— *BL* and *BR*. However, the next-highest power of 2 from 21 KB is 32 KB so either *BL* or *BR* is again divided into two 32-KB buddies, *CL* and *CR*. One of these buddies is used to satisfy the 21-KB request. This scheme is illustrated in Figure 3.31, where *CL* is the segment allocated to the 21-KB request.

*An advantage* of the buddy system is how quickly adjacent buddies can be combined to form larger segments using a technique known as **coalescing**. *The obvious drawback* to the buddy system is that rounding up to the next highest power of 2 is very likely to cause fragmentation within allocated segments.

#### **Slab Allocation:**

A second strategy for allocating kernel memory is known as **slab allocation**. A **slab** is made up of one or more physically contiguous pages. A **cache** consists of one or more slabs.

There is a single cache for each unique kernel data structure —for example, a separate cache for the data structure representing process descriptors, a separate cache for file objects, a separate cache for semaphores, and so forth. Each cache is populated with **objects** that are instantiations of the kernel data structure the cache represents.

For example, the cache representing semaphores stores instances of semaphore objects, the cache representing process descriptors stores instances of process descriptor objects, and so forth.

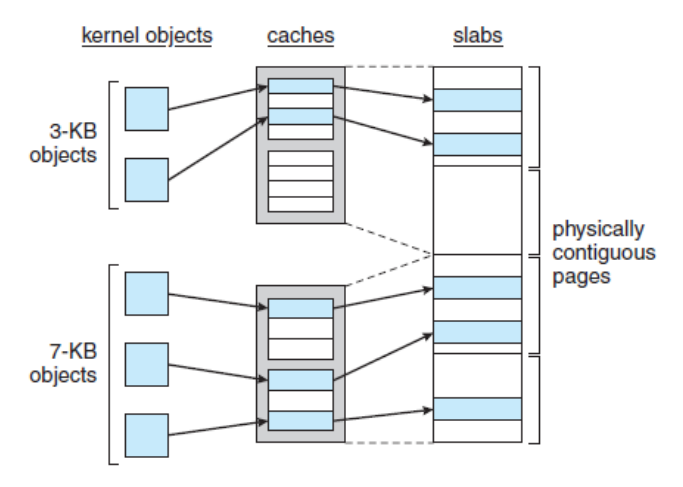

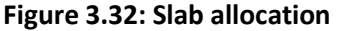

## **MEMORY MANAGEMENT** R13

## **VIRTUAL MEMORY**

## **DEADLOCKS**

The relationship among slabs, caches, and objects is shown in Figure 3.32. The figure shows two kernel objects 3 KB in size and three objects 7 KB in size, each stored in a separate cache.

The slab-allocation algorithm uses caches to store kernel objects. When a cache is created, a number of objects—which are initially marked as free—are allocated to the cache. The number of objects in the cache depends on the size of the associated slab.

In Linux, a slab may be in one of three possible states:

- 1. **Full**. All objects in the slab are marked as used.
- 2. **Empty**. All objects in the slab are marked as free.
- 3. **Partial**. The slab consists of both used and free objects.

The slab allocator first attempts to satisfy the request with a free object in a partial slab. If none exists, a free object is assigned from an empty slab. If no empty slabs are available, a new slab is allocated from contiguous physical pages and assigned to a cache; memory for the object is allocated from this slab.

The slab allocator provides two main benefits:

- 1. No memory is wasted due to fragmentation. Fragmentation is not an issue because each unique kernel data structure has an associated cache, and each cache is made up of one or more slabs that are divided into chunks the size of the objects being represented. Thus, when the kernel requests memory for an object, the slab allocator returns the exact amount of memory required to represent the object.
- 2. Memory requests can be satisfied quickly. The slab allocation scheme is thus particularly effective for managing memory when objects are frequently allocated and deallocated, as is often the case with requests from the kernel. The act of allocating—and releasing—memory can be a time-consuming process. However, objects are created in advance and thus can be quickly allocated from the cache. Furthermore, when the kernel has finished with an object and releases it, it is marked as free and returned to its cache, thus making it immediately available for subsequent requests from the kernel.

The slab allocator first appeared in the Solaris 2.4 kernel. Because of its general-purpose nature, this allocator is now also used for certain user-mode memory requests in Solaris.

## **VIRTUAL MEMORY**

## **DEADLOCKS**

Linux originally used the buddy system; however, beginning with Version 2.2, the Linux kernel adopted the slab allocator.

#### **DEADLOCKS:**

In a multiprogramming environment, several processes may compete for a finite number of resources. A process requests resources; if the resources are not available at that time, the process enters a waiting state. Sometimes, a waiting process is never again able to change state, because the resources it has requested are held by other waiting processes. This situation is called a **deadlock**.

#### **SYSTEM MODEL:**

A system consists of a finite number of resources to be distributed among a number of competing processes. The resources may be partitioned into several types (or classes), each consisting of some number of identical instances.

CPU cycles, files, and I/O devices (such as printers and DVD drives) are examples of resource types. If a system has two CPUs, then the resource type *CPU* has two instances. Similarly, the resource type *printer* may have five instances.

If a process requests an instance of a resource type, the allocation of *any* instance of the type should satisfy the request. If it does not, then the instances are not identical, and the resource type classes have not been defined properly.

Various synchronization tools, such as mutex locks and semaphores are also considered system resources, and they are a common source of deadlock. A process must request a resource before using it and must release the resource after using it. A process may request as many resources as it requires to carry out its designated task. Obviously, the number of resources requested may not exceed the total number of resources available in the system. In other words, a process cannot request three printers if the system has only two.

Under the normal mode of operation, a process may utilize a resource in only the following sequence:

 **Request**. The process requests the resource. If the request cannot be granted immediately (for example, if the resource is being used by another process), then the requesting process must wait until it can acquire the resource.

## **MEMORY MANAGEMENT** R13

## **VIRTUAL MEMORY**

- **Use**. The process can operate on the resource (for example, if the resource is a printer, the process can print on the printer).
- **Release**. The process releases the resource.

The request and release of resources may be system calls like request() and release() device, open() and close() file, and allocate() and free() memory system calls.

For each use of a kernel-managed resource by a process or thread, the operating system checks to make sure that the process has requested and has been allocated the resource. A system table records whether each resource is free or allocated.

For each resource that is allocated, the table also records the process to which it is allocated. If a process requests a resource that is currently allocated to another process, it can be added to a queue of processes waiting for this resource.

A set of processes is in a deadlocked state when every process in the set is waiting for an event that can be caused only by another process in the set. The events with which we are mainly concerned here are resource acquisition and release. *The resources may be either physical resources* (for example, printers, tape drives, memory space, and CPU cycles) *or logical resources* (for example, semaphores, mutex locks, and files). However, other types of events may result in deadlocks.

## **DEADLOCK CHARACTERIZATION:**

In a deadlock, processes never finish executing, and system resources are tied up, preventing other jobs fromstarting. Beforewe discuss the various methods for dealing with the deadlock problem, we look more closely at features that characterize deadlocks.

## **Necessary Conditions:**

A deadlock situation can arise if the following four conditions hold simultaneously in a system:

1. **Mutual exclusion**. At least one resource must be held in a non-sharable mode; that is, only one process at a time can use the resource. If another process requests that resource, the requesting process must be delayed until the resource has been released.

## **MEMORY MANAGEMENT** R13

## **VIRTUAL MEMORY**

## **DEADLOCKS**

- 2. **Hold and wait**. A process must be holding at least one resource and waiting to acquire additional resources that are currently being held by other processes.
- 3. **No preemption**. Resources cannot be preempted; that is, a resource can be released only voluntarily by the process holding it, after that process has completed its task.
- 4. **Circular wait**. A set *{P*0, *P*1, ..., *Pn}* of waiting processes must exist such that *P*0 is waiting for a resource held by *P*1, *P*1 is waiting for a resource held by *P*2, ..., *Pn*−1 is waiting for a resource held by *Pn*, and *Pn* is waiting for a resource held by *P*0.

We emphasize that all four conditions must hold for a deadlock to occur. The circularwait condition implies the hold-and-wait condition, so the four conditions are not completely independent.

#### **Resource-Allocation Graph:**

Deadlocks can be described more precisely in terms of a directed graph called a **system resource-allocation graph**. This graph consists of a set of vertices *V* and a set of edges *E*. The set of vertices *V* is partitioned into two different types of nodes: *P* = *{P*1, *P*2, ..., *Pn}*, the set consisting of all the active processes in the system, and *R* = *{R*1, *R*2, ..., *Rm}*, the set consisting of all resource types in the system. Reducedory volusite.com

Adirected edge fromprocess *Pi* to resource type *Ri* is denoted by  $Pi \rightarrow RI$ ; it signifies that process *Pi* has requested an instance of resource type *Rj* and is currently waiting for that resource. A directed edge from resource type *Rj* to process *Pi* is denoted by  $Rj \rightarrow Pi$ ; it signifies that an instance of resource type  $Rj$  has been allocated to process  $Pi$ . A directed edge  $Pi \rightarrow Rj$  is called a **request edge**; a directed edge  $Rj \rightarrow Pi$  is called an **assignment edge**.

Pictorially, we represent each process *Pi* as a circle and each resource type *Rj* as a rectangle. Since resource type *Rj* may have more than one instance, we represent each such instance as a dot within the rectangle. Note that a request edge points to only the rectangle *Rj* , whereas an assignment edge must also designate one of the dots in the rectangle.

When process *Pi* requests an instance of resource type *Rj* , a request edge is inserted in the resource-allocation graph. When this request can be fulfilled, the request edge is *instantaneously* transformed to an assignment edge. When the process no longer needs access to the resource, it releases the resource. As a result, the assignment edge is deleted.

### **MEMORY MANAGEMENT** R13

## **VIRTUAL MEMORY**

**DEADLOCKS**

The resource-allocation graph shown in Figure 3.33 depicts the following situation.

- The sets *P, R,* and *E*:
	- o *P* = *{P*1, *P*2, *P*3*}*
	- o *R = {R1, R2, R3, R4}*
	- o *E = {P1* <sup>→</sup> *R1, P2* <sup>→</sup> *R3, R1* <sup>→</sup> *P2, R2* <sup>→</sup> *P2, R2* <sup>→</sup> *P1, R3* <sup>→</sup> *P3}*
- Resource instances:
	- o One instance of resource type R1
	- o Two instances of resource type R2
	- o One instance of resource type R3
	- o Three instances of resource type R4

JNTU B Tech C SE Materials

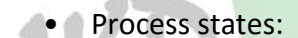

o Process P1 is holding an instance of resource type R2 and is waiting for an instance of resource type R1. Ohisite.com

- o Process P2 is holding an instance of R1 and an instance of R2 and is waiting for an instance of R3.
- o Process P3 is holding an instance of R3.

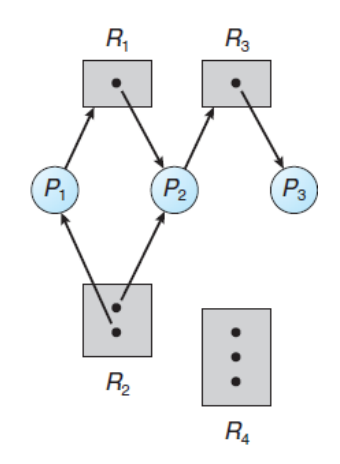

**FIGURE 3.33: RESOURCE-ALLOCATION GRAPH**

## **VIRTUAL MEMORY**

Given the definition of a resource-allocation graph, it can be shown that, if the graph contains no cycles, then no process in the system is deadlocked. If the graph does contain a cycle, then a deadlock may exist.

If each resource type has exactly one instance, then a cycle implies that a deadlock has occurred. If the cycle involves only a set of resource types, each of which has only a single instance, then a deadlock has occurred. Each process involved in the cycle is deadlocked. In this case, a cycle in the graph is both a necessary and a sufficient condition for the existence of deadlock.

If each resource type has several instances, then a cycle does not necessarily imply that a deadlock has occurred. In this case, a cycle in the graph is a necessary but not a sufficient condition for the existence of deadlock.

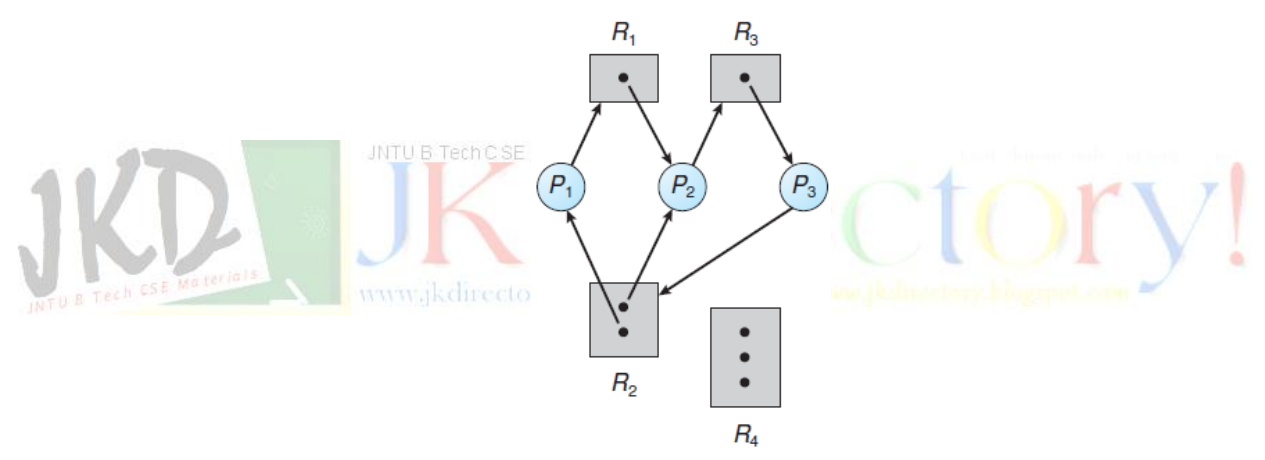

**FIGURE 3.34: RESOURCE-ALLOCATION GRAPH WITH A DEADLOCK**

To illustrate this concept, we return to the resource-allocation graph depicted in Figure 3.33. Suppose that process *P*3 requests an instance of resource type *R*2. Since no resource instance is currently available, we add a request edge  $P3\rightarrow R2$  to the graph (Figure 3.34). At this point, two minimal cycles exist in the system:

## $P1 \rightarrow R1 \rightarrow P2 \rightarrow R3 \rightarrow P3 \rightarrow R2 \rightarrow P1$  $P2 \rightarrow R3 \rightarrow P3 \rightarrow R2 \rightarrow P2$

Processes *P*1, *P*2, and *P*3 are deadlocked. Process *P*2 is waiting for the resource *R*3, which is held by process *P*3. Process *P*3 is waiting for either process *P*1 or process *P*2 to release resource *R*2. In addition, process *P*1 is waiting for process *P*2 to release resource *R*1.

## **VIRTUAL MEMORY**

Now consider the resource-allocation graph in Figure 3.35. In this example, we also have a cycle:

 $P1 \rightarrow R1 \rightarrow P3 \rightarrow R2 \rightarrow P1$ 

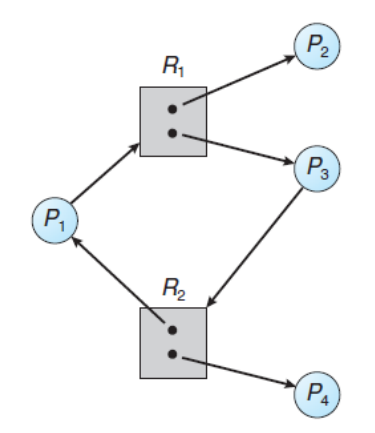

## **FIGURE 3.35: RESOURCE-ALLOCATION GRAPH WITH A CYCLE BUT NO DEADLOCK**

However, there is no<sub>r</sub>deadlock. Observe that process P4 may release its instance of resource type *R*2. That resource can then be allocated to *P*3, breaking the cycle. In summary, if a resource-allocation graph does not have a cycle, then the system is *not* in a deadlocked state. If there is a cycle, then the system may or may not be in a deadlocked state.

## **METHODS FOR HANDLING DEADLOCKS:**

Generally speaking, we can deal with the deadlock problem in one of three ways:

- We can use a protocol to prevent or avoid deadlocks, ensuring that the system will *never* enter a deadlocked state.
- We can allow the system to enter a deadlocked state, detect it, and recover.
- We can ignore the problem altogether and pretend that deadlocks never occur in the system.

The third solution is the one used by most operating systems, including Linux andWindows. It is then up to the application developer to write programs that handle deadlocks. To ensure that deadlocks never occur, the system can use either a deadlockprevention or a deadlock-avoidance scheme. **Deadlock prevention** provides a set of methods to ensure that at least one of the *necessary conditions* cannot hold.

## **VIRTUAL MEMORY**

## **DEADLOCKS**

**Deadlock avoidance** requires that the operating system be given additional information in advance concerning which resources a process will request and use during its lifetime. With this additional knowledge, the operating system can decide for each request whether or not the process should wait. To decide whether the current request can be satisfied or must be delayed, the system must consider the resources currently available, the resources currently allocated to each process, and the future requests and releases of each process.

If a system does not employ either a deadlock-prevention or a deadlock avoidance algorithm, then a deadlock situation may arise. In this environment, the system can provide an algorithm that examines the state of the system to determine whether a deadlock has occurred and an algorithm to recover from the deadlock (if a deadlock has indeed occurred).

## **DEADLOCK PREVENTION:**

By ensuring that at least one of the *necessary conditions* cannot hold, we can *prevent*  the occurrence of a deadlock. We elaborate on this approach by examining each of the four necessary conditions separately. Materials

#### **Mutual Exclusion:**

The mutual exclusion condition must hold. That is, at least one resource must be nonsharable. Sharable resources, in contrast, do not require mutually exclusive access and thus cannot be involved in a deadlock.

Read-only files are a good example of a sharable resource. If several processes attempt to open a read-only file at the same time, they can be granted simultaneous access to the file. A process never needs to wait for a sharable resource.

In general, however, we cannot prevent deadlocks by denying the mutual-exclusion condition, because some resources are intrinsically nonsharable. For example, a mutex lock cannot be simultaneously shared by several processes.

#### **Hold and Wait:**

To ensure that the hold-and-wait condition never occurs in the system, we must guarantee that, whenever a process requests a resource, it does not hold any other resources. One protocol that we can use requires each process to request and be allocated all its resources before it begins execution.

## **MEMORY MANAGEMENT** R13

## **VIRTUAL MEMORY**

## **DEADLOCKS**

We can implement this provision by requiring that system calls requesting resources for a process precede all other system calls. An alternative protocol allows a process to request resources only when it has none. A process may request some resources and use them. Before it can request any additional resources, it must release all the resources that it is currently allocated.

Both these protocols have two main disadvantages. First, resource utilization may be low, since resources may be allocated but unused for a long period. Second, starvation is possible. A process that needs several popular resources may have to wait indefinitely, because at least one of the resources that it needs is always allocated to some other process.

#### **No Preemption:**

The third necessary condition for deadlocks is that there be no preemption of resources that have already been allocated. To ensure that this condition does not hold, we can use the following protocol. If a process is holding some resources and requests another resource that cannot be immediately allocated to it (that is, the process must wait), then all resources the process is currently holding are preempted. In otherwords, these resources are implicitly released.

The preempted resources are added to the list of resources for which the process is waiting. The process will be restarted only when it can regain its old resources, as well as the new ones that it is requesting.

Alternatively, if a process requests some resources, we first check whether they are available. If they are, we allocate them. If they are not, we check whether they are allocated to some other process that is waiting for additional resources.

If so, we preempt the desired resources from the waiting process and allocate them to the requesting process. If the resources are neither available nor held by a waiting process, the requesting process must wait. While it is waiting, some of its resources may be preempted, but only if another process requests them.

A process can be restarted only when it is allocated the new resources it is requesting and recovers any resources that were preempted while it was waiting. This protocol is often applied to resources whose state can be easily saved and restored later, such as CPU registers and memory space.

## **VIRTUAL MEMORY**

#### **Circular Wait:**

The fourth and final condition for deadlocks is the circular-wait condition. One way to ensure that this condition never holds is to impose a total ordering of all resource types and to require that each process requests resources in an increasing order of enumeration.

To illustrate, we let *R* = *{R*1, *R*2, ..., *Rm}* be the set of resource types. We assign to each resource type a unique integer number, which allows us to compare two resources and to determine whether one precedes another in our ordering. Formally, we define a one-to-one function *F*:  $R \rightarrow N$ , where *N* is the set of natural numbers. For example, if the set of resource types *R* includes tape drives, disk drives, and printers, then the function *F* might be defined as follows:

> $F$ (tape drive) = 1  $F$ (disk drive) = 5 *F*(printer) = 12

We can now consider the following protocol to prevent deadlocks: Each process can request resources only in an increasing order of enumeration. That is, a process can initially request any number of instances of a resource type —say, *Ri* . After that, the process can request instances of resource type *Rj* if and only if *F*(*Rj* ) *> F*(*Ri* ).

Alternatively, we can require that a process requesting an instance of resource type *Rj*  must have released any resources *Ri* such that  $F(Ri) \geq F(Ri)$ . Note also that if several instances of the same resource type are needed, a *single* request for all of them must be issued. If these two protocols are used, then the circular-wait condition cannot hold.

## **DEADLOCK AVOIDANCE:**

Deadlock-prevention algorithms, prevent deadlocks by limiting how requests can be made. The limits ensure that at least one of the necessary conditions for deadlock cannot occur. Possible side effects of preventing deadlocks by this method, however, are low device utilization and reduced system throughput.

*An alternative method for avoiding deadlocks is to require additional information about how resources are to be requested.* For example, in a system with one tape drive and one printer, the system might need to know that process *P* will request first the tape drive and then the printer before releasing both resources, whereas process *Q* will request first the printer and

## **MEMORY MANAGEMENT** R13

## **VIRTUAL MEMORY**

## **DEADLOCKS**

then the tape drive. With this knowledge of the complete sequence of requests and releases for each process, the system can decide for each request whether or not the process should wait in order to avoid a possible future deadlock.

The various algorithms that use this approach differ in the amount and type of information required. The simplest and most useful model requires that each process declare the *maximum number* of resources of each type that it may need.

A deadlock-avoidance algorithm dynamically examines the resource-allocation state to ensure that a circular-wait condition can never exist. The resourceallocation *state* is defined by the number of available and allocated resources and the maximum demands of the processes.

#### **Safe State:**

A state is *safe* if the system can allocate resources to each process (up to its maximum) in some order and still avoid a deadlock. More formally, a system is in a safe state only if there exists a **safe sequence**.

**JNTU B Tech C SE Materials** A sequence of processes *<P*1, *P*2, ..., *Pn>* is a safe sequence for the current allocation state if, for each *Pi* , the resource requests that *Pi* can still make can be satisfied by the currently available resources plus the resources held by all *Pj*, with *j < i.* In this situation, if the resources that *Pi* needs are not immediately available, then *Pi* can wait until all *Pj* have finished. When they have finished, *Pi* can obtain all of its needed resources, complete its designated task, return its allocated resources, and terminate. When *Pi* terminates, *Pi*+1 can obtain its needed resources, and so on. If no such sequence exists, then the system state is said to be *unsafe.*

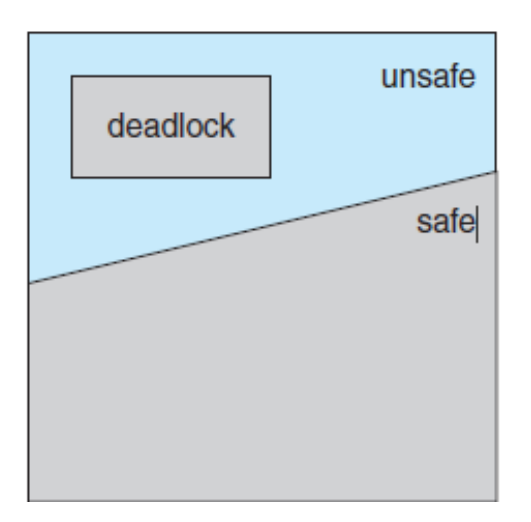

## **VIRTUAL MEMORY**

## **DEADLOCKS**

#### **FIGURE 3.36: SAFE, UNSAFE, AND DEADLOCKED STATE SPACES**

A safe state is not a deadlocked state. Conversely, a deadlocked state is an unsafe state. Not all unsafe states are deadlocks, however (Figure 3.36). An unsafe state *may* lead to a deadlock.

As long as the state is safe, the operating system can avoid unsafe (and deadlocked) states. In an unsafe state, the operating system cannot prevent processes from requesting resources in such a way that a deadlock occurs. The behavior of the processes controls unsafe states.

To illustrate, we consider a system with twelve magnetic tape drives and three processes: *P*0, *P*1, and *P*2. Process *P*0 requires ten tape drives, process *P*1 may need as many as four tape drives, and process *P*2 may need up to nine tape drives. Suppose that, at time *t*0, process *P*0 is holding five tape drives, process *P*1 is holding two tape drives, and process *P*2 is holding two tape drives. (Thus, there are three free tape drives.)

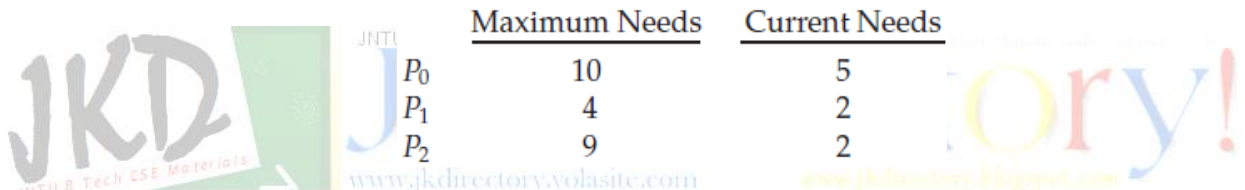

At time *t*0, the system is in a safe state. The sequence *<P*1, *P*0, *P*2*>* satisfies the safety condition. Process *P*1 can immediately be allocated all its tape drives and then return them (the system will then have five available tape drives); then process *P*0 can get all its tape drives and return them (the system will then have ten available tape drives); and finally process *P*2 can get all its tape drives and return them (the system will then have all twelve tape drives available).

A system can go from a safe state to an unsafe state. Suppose that, at time *t*1, process *P*2 requests and is allocated one more tape drive. The system is no longer in a safe state. At this point, only process *P*1 can be allocated all its tape drives. When it returns them, the system will have only four available tape drives.

Since process *P*0 is allocated five tape drives but has a maximum of ten, it may request five more tape drives. If it does so, it will have to wait, because they are unavailable. Similarly, process *P*2 may request six additional tape drives and have to wait, resulting in a deadlock. Our mistake was in granting the request from process *P*2 for one more tape drive. If we had made

## **VIRTUAL MEMORY**

*P*2 wait until either of the other processes had finished and released its resources, then we could have avoided the deadlock.

#### **Resource-Allocation-Graph Algorithm:**

If we have a resource-allocation system with only one instance of each resource type, we can use a variant of the resource-allocation graph for deadlock avoidance. In addition to the request and assignment edges already described, we introduce a new type of edge, called a **claim edge**.

A claim edge  $Pi \rightarrow Rj$  indicates that process *Pi* may request resource  $Rj$  at some time in the future. This edge resembles a request edge in direction but is represented in the graph by a dashed line. When process *Pi* requests resource *Ri*, the claim edge  $Pi \rightarrow Ri$  is converted to a request edge. Similarly, when a resource *Rj* is released by *Pi*, the assignment edge  $Rj \rightarrow Pi$  is reconverted to a claim edge  $Pi \rightarrow Ri$ .

Note that the resources must be claimed a priori in the system. That is, before process *Pi* starts executing, all its claim edges must already appear in the resource-allocation graph. We can relax this condition by allowing a claim edge  $Pi \rightarrow Ri$  to be added to the graph only if all the edges associated with process *Pi* are claim edges.

Now suppose that process *Pi* requests resource *Rj*. The request can be granted only if converting the request edge  $Pi \rightarrow Rj$  to an assignment edge  $Rj \rightarrow Pi$  does not result in the formation of a cycle in the resource-allocation graph.We check for safety by using a cycledetection algorithm. An algorithm for detecting a cycle in this graph requires an order of *n* 2 operations, where *n* is the number of processes in the system.

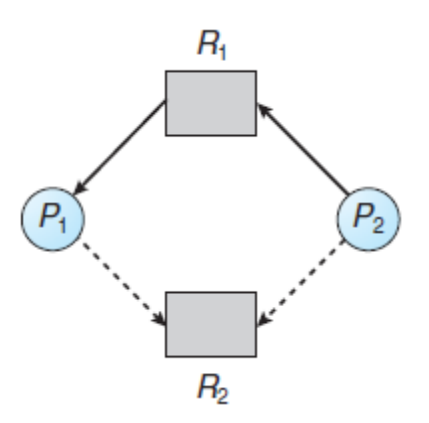

#### **FIGURE 3.37: RESOURCE-ALLOCATION GRAPH FOR DEADLOCK AVOIDANCE**

## **MEMORY MANAGEMENT** R13

## **VIRTUAL MEMORY**

## **DEADLOCKS**

If no cycle exists, then the allocation of the resource will leave the system in a safe state. If a cycle is found, then the allocation will put the system in an unsafe state. In that case, process *Pi* will have to wait for its requests to be satisfied. To illustrate this algorithm, we consider the resource-allocation graph of Figure 3.37.

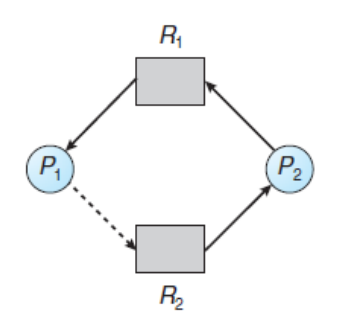

#### **FIGURE 3.38: AN UNSAFE STATE IN A RESOURCE-ALLOCATION GRAPH**

Suppose that *P*2 requests *R*2. Although *R*2 is currently free, we cannot allocate it to *P*2, since this action will create a cycle in the graph (Figure 3.38). A cycle, as mentioned, indicates that the system is in an unsafe state. If *P*1 requests *R*2, and *P*2 requests *R*1, then a deadlock will **INTUB Tech CSE Materials** occur.

#### **Banker's Algorithm:**

The resource-allocation-graph algorithm is not applicable to a resource allocation system with multiple instances of each resource type. The deadlock avoidance algorithm that we describe next is applicable to such a system but is less efficient than the resource-allocation graph scheme. This algorithm is commonly known as the **banker's algorithm.**

The name was chosen because the algorithm could be used in a banking system to ensure that the bank never allocated its available cash in such a way that it could no longer satisfy the needs of all its customers.

When a new process enters the system, it must declare the maximum number of instances of each resource type that it may need. This number may not exceed the total number of resources in the system.

When a user requests a set of resources, the system must determine whether the allocation of these resources will leave the system in a safe state. If it will, the resources are allocated; otherwise, the process must wait until some other process releases enough resources.

## **MEMORY MANAGEMENT** R13

## **VIRTUAL MEMORY**

# **DEADLOCKS**

Several data structures must be maintained to implement the banker's algorithm. These data structures encode the state of the resource-allocation system. We need the following data structures, where *n* is the number of processes in the system and *m* is the number of resource types:

- **Available**.Avector of length*m*indicates the number of available resources of each type. If *Available*[*j*] equals *k,* then *k* instances of resource type *Rj* are available.
- Max. An  $n \times m$  matrix defines the maximum demand of each process. If *Max*[*i*][*j*] equals *k,* then process *Pi* may request at most *k* instances of resource type *Rj* .
- Allocation. An  $n \times m$  matrix defines the number of resources of each type currently allocated to each process. If *Allocation*[*i*][*j*] equals *k,* then process *Pi* is currently allocated *k* instances of resource type *Rj* .
- **Need**. An  $n \times m$  matrix indicates the remaining resource need of each process. If *Need*[*i*][*j*] equals *k,* then process *Pi* may need *k* more instances of resource type *Rj* to complete its task. Note that *Need*[*i*][*j*] equals*Max*[*i*][*j*] − *Allocation*[*i*][*j*].

These data structures vary over time in both size and value.

**Safety Algorithm:**

We can now present the algorithm for finding out whether or not a system is in a safe state. This algorithm can be described as follows:

- 1. Let*Work* and *Finish* be vectors of length *m* and *n,* respectively. Initialize *Work* = *Available* and *Finish*[ $i$ ] = *false* for  $i = 0, 1, ..., n - 1$ .
- *2.* Find an index *i* such that both
	- a. *Finish*[*i*] == *false*
	- b. *Needi* ≤*Work*

If no such *i* exists, go to step 4.

- *3. Work* =*Work* + *Allocationi Finish*[*i*] = *true* Go to step 2.
- 4. If *Finish*[*i*] == *true* for all *i,* then the system is in a safe state.

## **VIRTUAL MEMORY**

## **DEADLOCKS**

This algorithm may require an order of $m \times n^2$  operations to determine whether a state is safe.

#### **Resource-Request Algorithm:**

Next, we describe the algorithm for determining whether requests can be safely granted. Let *Requesti* be the request vector for process *Pi* . If *Requesti*  $[i] = k$ , then process *Pi* wants *k* instances of resource type *Rj* . When a request for resources is made by process *Pi* , the following actions are taken:

- 1. If *Requesti* ≤*Needi* , go to step 2. Otherwise, raise an error condition, since the process has exceeded its maximum claim.
- 2. If *Requesti* ≤ *Available,* go to step 3. Otherwise, *Pi* must wait, since the resources are not available.
- 3. Have the system pretend to have allocated the requested resources to process *Pi* by modifying the state as follows:

*Available* = *Available*–*Requesti* ; *Allocationi* = *Allocationi* + *Requesti* ; *Needi* = *Needi* –*Requesti* ;

If the resulting resource-allocation state is safe, the transaction is completed, and process *Pi* is allocated its resources. However, if the new state is unsafe, then *Pi* must wait for *Requesti ,* and the old resource-allocation state is restored.

#### **AN ILLUSTRATIVE EXAMPLE:**

To illustrate the use of the banker's algorithm, consider a system with five processes *P*0 through *P*4 and three resource types *A, B,* and *C.* Resource type *A* has ten instances, resource type *B* has five instances, and resource type *C* has seven instances. Suppose that, at time *T*0, the following snapshot of the system has been taken:

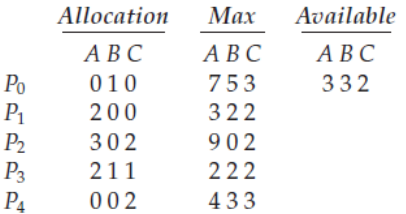

#### **MEMORY MANAGEMENT** R13

#### **VIRTUAL MEMORY**

The content of the matrix *Need* is defined to be *Max* − *Allocation* and is as follows:

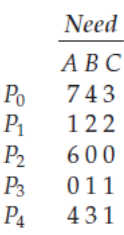

We claim that the system is currently in a safe state. Indeed, the sequence *<P*1, *P*3, *P*4, *P*2, *P*0*>* satisfies the safety criteria. Suppose now that process *P*1 requests one additional instance of resource type *A* and two instances of resource type *C,* so *Request*1 = (1,0,2). To decide whether this request can be immediately granted, we first check that *Request*1 ≤ *Available*—that is, that  $(1,0,2) \le (3,3,2)$ , which is true. We then pretend that this request has been fulfilled, and we arrive at the following new state:

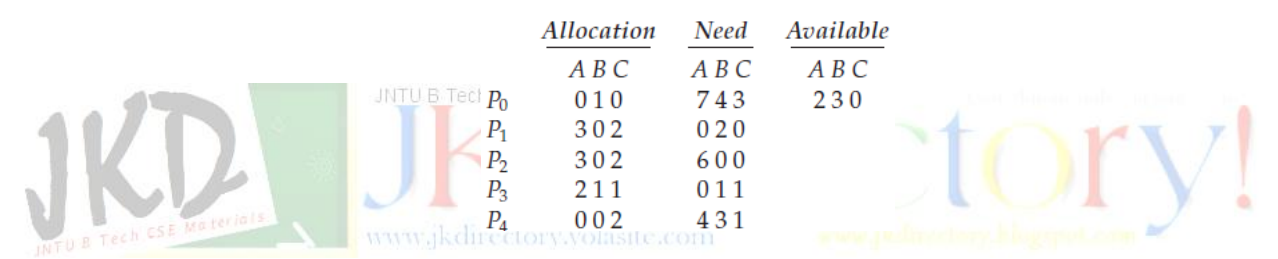

We must determine whether this new system state is safe. To do so, we execute our safety algorithm and find that the sequence *<P*1, *P*3, *P*4, *P*0, *P*2*>* satisfies the safety requirement. Hence, we can immediately grant the request of process *P*1.

You should be able to see, however, that when the system is in this state, a request for (3,3,0) by *P*4 cannot be granted, since the resources are not available. Furthermore, a request for (0,2,0) by *P*0 cannot be granted, even though the resources are available, since the resulting state is unsafe.

## **DEADLOCK DETECTION:**

If a system does not employ either a deadlock-prevention or a deadlock avoidance algorithm, then a deadlock situation may occur. In this environment, the system may provide:

> An algorithm that examines the state of the system to determine whether a deadlock has occurred

## **VIRTUAL MEMORY**

#### • An algorithm to recover from the deadlock

#### **SINGLE INSTANCE OF EACH RESOURCE TYPE:**

If all resources have only a single instance, then we can define a deadlock detection algorithm that uses a variant of the resource-allocation graph, called a **wait-for** graph. We obtain this graph from the resource-allocation graph by removing the resource nodes and collapsing the appropriate edges.

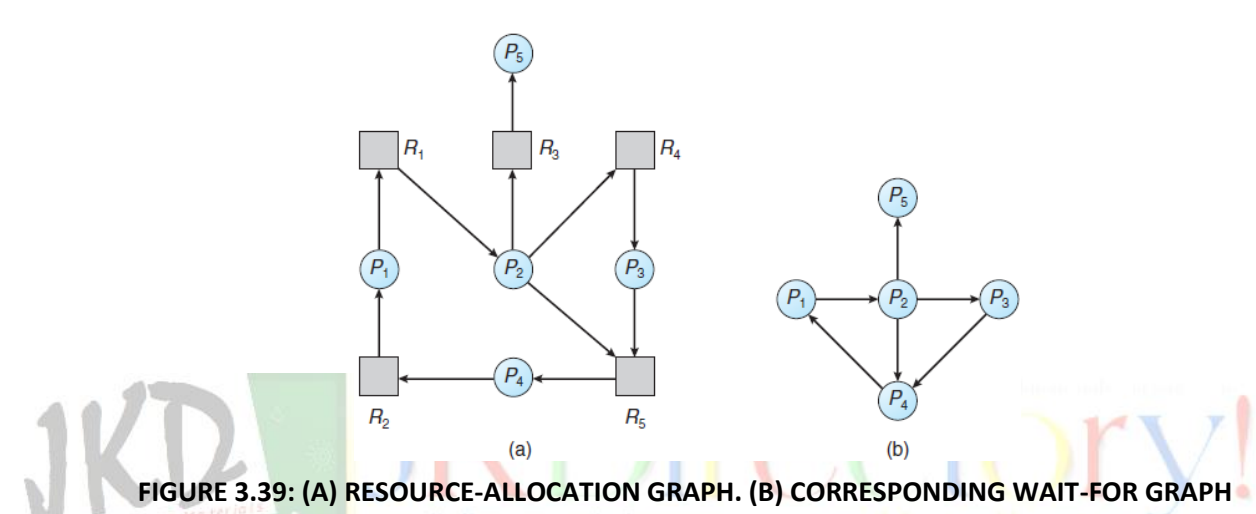

More precisely, an edge from *Pi* to *Pj* in a wait-for graph implies that process *Pi* is waiting for process  $Pj$  to release a resource that  $Pi$  needs. An edge  $Pi \rightarrow PI$  exists in a wait-for graph if and only if the corresponding resourceallocation graph contains two edges  $Pi \rightarrow Rq$  and *Rq* → *Pj* for some resource *Rq* . In Figure 3.39, we present a resource-allocation graph and the corresponding wait-for graph.

As before, a deadlock exists in the system if and only if the wait-for graph contains a cycle. To detect deadlocks, the system needs to *maintain* the wait-for graph and periodically *invoke an algorithm* that searches for a cycle in the graph. An algorithm to detect a cycle in a graph requires an order of  $n^2$  operations, where *n* is the number of vertices in the graph.

#### **SEVERAL INSTANCES OF A RESOURCE TYPE:**

The wait-for graph scheme is not applicable to a resource-allocation system with multiple instances of each resource type. We turn now to a deadlock – detection algorithm that is applicable to such a system. The algorithm employs several time-varying data structures that are similar to those used in the banker's algorithm:

## **MEMORY MANAGEMENT** R13

## **VIRTUAL MEMORY**

## **DEADLOCKS**

- **Available**. A vector of length*m*indicates the number of available resources of each type.
- Allocation. An  $n \times m$  matrix defines the number of resources of each type currently allocated to each process.
- **•** Request. An  $n \times m$  matrix indicates the current request of each process. If *Request*[*i*][*j*] equals *k,* then process *Pi* is requesting *k* more instances of resource type *Rj* .

#### **Detection-Algorithm Usage:**

When should we invoke the detection algorithm? The answer depends on two factors:

- 1. How *often* is a deadlock likely to occur?
- 2. How *many* processes will be affected by deadlock when it happens?

If deadlocks occur frequently, then the detection algorithm should be invoked frequently. Resources allocated to deadlocked processes will be idle until the deadlock can be broken. In addition, the number of processes involved in the deadlock cycle may grow.

Deadlocks occur only when some process makes a request that cannot be granted immediately. This request may be the final request that completes a chain of waiting processes. In the extreme, then, we can invoke the deadlockdetection algorithm every time a request for allocation cannot be granted immediately. In this case, we can identify not only the deadlocked set of processes but also the specific process that "caused" the deadlock.

## **RECOVERY FROM DEADLOCK:**

When a detection algorithm determines that a deadlock exists, several alternatives are available. One possibility is to inform the operator that a deadlock has occurred and to let the operator deal with the deadlock manually. Another possibility is to let the system **recover** from the deadlock automatically.

There are two options for breaking a deadlock. One is simply to abort one or more processes to break the circular wait. The other is to preempt some resources from one or more of the deadlocked processes.

## **VIRTUAL MEMORY**

#### **Process Termination:**

To eliminate deadlocks by aborting a process, we use one of two methods. In both methods, the system reclaims all resources allocated to the terminated processes.

- **Abort all deadlocked processes**. This method clearly will break the deadlock cycle, but at great expense. The deadlocked processes may have computed for a long time, and the results of these partial computations must be discarded and probably will have to be recomputed later.
- **Abort one process at a time until the deadlock cycle is eliminated**. This method incurs considerable overhead, since after each process is aborted, a deadlockdetection algorithm must be invoked to determine whether any processes are still deadlocked.

Aborting a process may not be easy. If the process was in the midst of updating a file, terminating it will leave that file in an incorrect state. Similarly, if the process was in the midst of printing data on a printer, the system must reset the printer to a correct state before printing the next job.

If the partial termination method is used, then we must determine which deadlocked process (or processes) should be terminated. This determination is a policy decision, similar to CPU-scheduling decisions. The question is basically an economic one; we should abort those processes whose termination will incur the minimum cost. Unfortunately, the term *minimum cost* is not a precise one.

Many factors may affect which process is chosen, including:

- 1. What the priority of the process is
- 2. How long the process has computed and how much longer the process will compute before completing its designated task
- 3. Howmanyandwhat typesof resources theprocesshasused(for example, whether the resources are simple to preempt)
- 4. How many more resources the process needs in order to complete
- 5. How many processes will need to be terminated

## **VIRTUAL MEMORY**

6. Whether the process is interactive or batch

#### **Resource Preemption:**

To eliminate deadlocks using resource preemption, we successively preempt some resources fromprocesses and give these resources to other processes until the deadlock cycle is broken.

If preemption is required to deal with deadlocks, then three issues need to be addressed:

- 1. **Selecting a victim**. Which resources and which processes are to be preempted? As in process termination, we must determine the order of preemption to minimize cost. Cost factors may include such parameters as the number of resources a deadlocked process is holding and the amount of time the process has thus far consumed.
- 2. **Rollback**. If we preempt a resource from a process, what should be done with that process? Clearly, it cannot continue with its normal execution; it is missing some needed resource. We must roll back the process to some safe state and restart it from that state.
- 3. Since, in general, it is difficult to determine what a safe state is, the simplest solution is a total rollback: abort the process and then restart it. Although it is more effective to roll back the process only as far as necessary to break the deadlock, this method requires the system to keep more information about the state of all running processes.
	- 4. **Starvation**. How do we ensure that starvation will not occur? That is, how can we guarantee that resources will not always be preempted from the same process?

In a system where victim selection is based primarily on cost factors, it may happen that the same process is always picked as a victim. As a result, this process never completes its designated task, a starvation situation any practical system must address. Clearly, we must ensure that a process can be picked as a victim only a (small) finite number of times. The most common solution is to include the number of rollbacks in the cost factor.